# **Bahn***Praxis B*

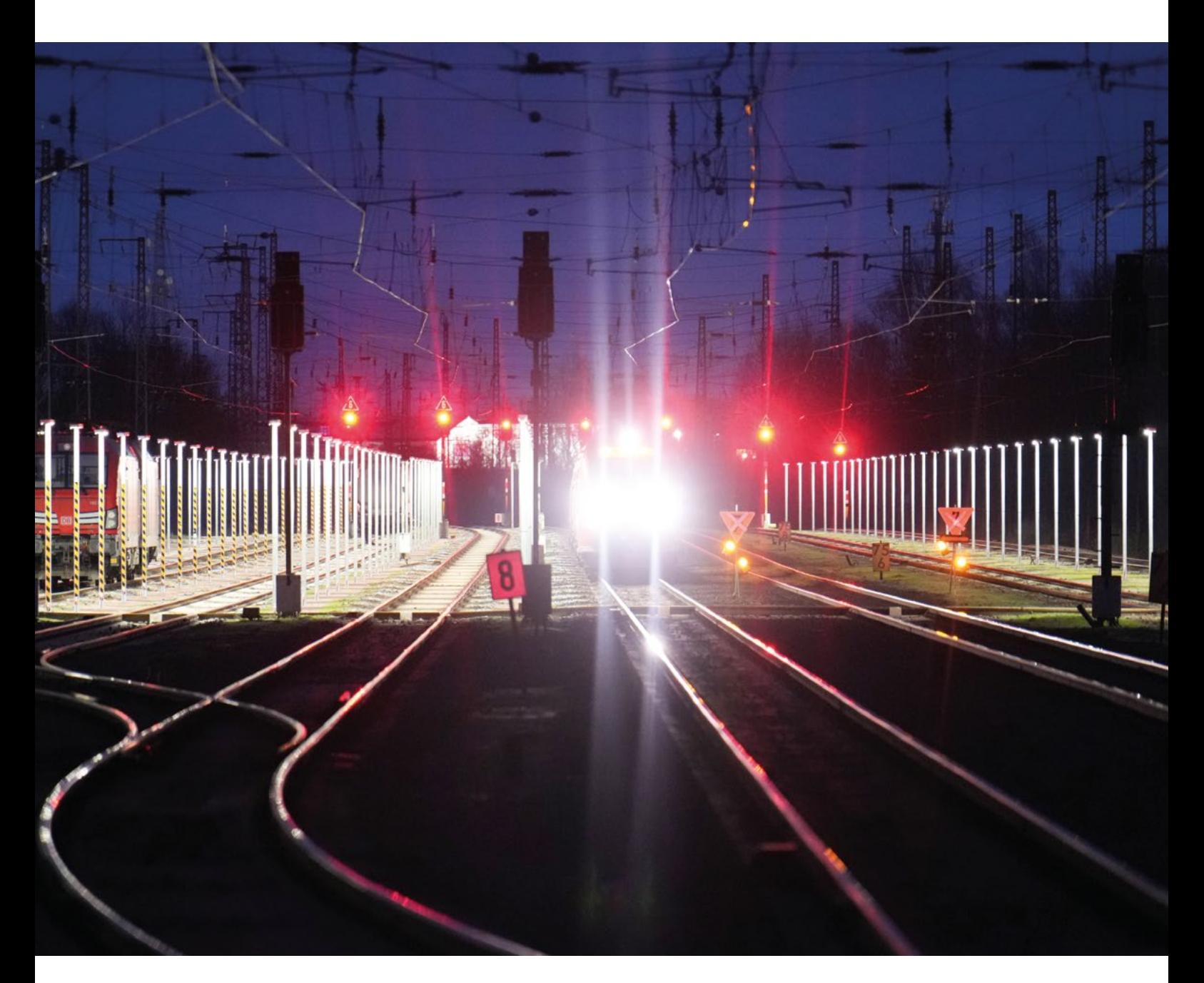

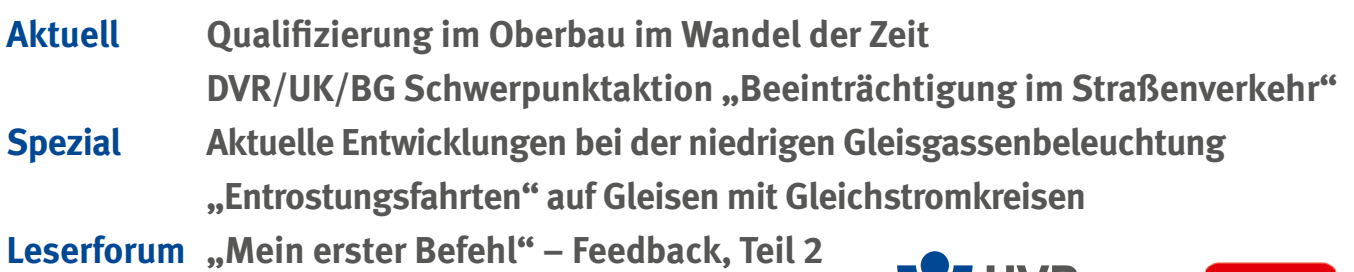

UVB Unfallversicherung **Bund und Bahn** 

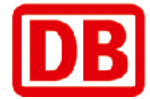

## Liebe Leserinnen und Leser, Unser Titelbild

wie eng zuweilen die Aspekte des Umweltschutzes mit denen der Betriebssicherheit und der Arbeitssicherheit zusammenhängen, zeigt der Beitrag "Aktuelle Entwicklung bei der niedrigen Gleisgassenbeleuchtung". Seit 2019 kommen diese neuartigen Gleisfeldbeleuchtungen bei der DB InfraGO AG zum Einsatz. Der Beitrag beschreibt die Anforderungen an die Gleisfeldbeleuchtung, die auch die Reduzierung von Lichtimmissionen zum Schutz von Flora und Fauna berücksichtigen. Zudem werden bisherige Erfahrungen mit den bereits installierten Anlagen geschildert.

Eine Fortsetzung folgt bei der Beantwortung der Leserzuschriften zum Artikel "Mein erster Befehl". Die Vorgaben zu europäisch harmonisierten Befehlen wurden durch den Gesetzgeber aktualisiert und sind bis Dezember 2025 umzusetzen. Die Fachautoren der Fahrdienstvorschrift gestalten derzeit gemeinsam mit Vertretern von Branche und Verbänden entsprechende Entwürfe. Dabei müssen diese sowohl die bisherigen Regelungen abdecken und gleichzeitig die europäisch harmonisierten Betriebsregeln abbilden. Das Thema "Befehle" wird uns also noch weiter beschäftigen.

Außerdem finden Sie in diesem Heft einen Beitrag zur Thematik "Gleisfreimeldung und Entrostung" und erfahren Interessantes zum Werdegang eines Gleisbaumechanikers.

Ein Bericht zu den aktuellen Aktivitäten des Deutschen Verkehrssicherheitsrates (DVR) rundet diese Ausgabe ab.

Wir wünschen Ihnen eine interessante und hilfreiche Lektüre.

## Ihr Bahn*Praxis B*-Redaktionsteam

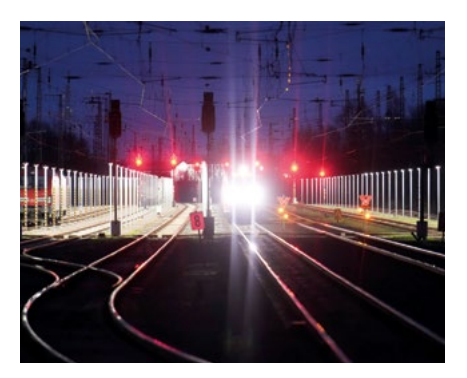

Gleisfeldbeleuchtung im Bahnhof Priort im Verlauf des Berliner Außenrings.

*Foto: DB AG/Oliver Lang*

## Inhaltsverzeichnis

- 3 Aktuelle Entwicklungen bei der niedrigen Gleisgassenbeleuchtung
- 8 Qualifizierung im Oberbau im Wandel der Zeit
- 12 .Entrostungsfahrten" auf Gleisen mit Gleichstromkreisen
- 14 DVR/UK/BG Schwerpunktaktion "Beeinträchtigung im Straßenverkehr
- $18$  . Mein erster Befehl" Feedback, Teil 2

## **Impressum**

Bahn*Praxis B*, Zeitschrift zur Förderung der Betriebssicherheit und der Arbeitssicherheit bei der Deutschen Bahn AG

#### **Herausgeber**

Unfallversicherung Bund und Bahn (UVB) – Gesetzliche Unfallversicherung – Körperschaft des öffentlichen Rechts, in Zusammenarbeit mit DB InfraGO AG.

#### **Redaktion**

Dirk Menne (Chefredakteur), Steffen Eigner, Uwe Haas, Gerhard Heres, Markus Krittian, Steffen Mehner, Christoph Rützel, Jens Thielmann, Michael Wenzel (Redakteure).

#### **Anschrift**

Redaktion "BahnPraxis B", DB InfraGO AG, I.IBB 4, Adam-Riese-Straße 11-13, 60327 Frankfurt am Main, E-Mail: mail@bahn-fachverlag.de

#### **Erscheinungsweise und Bezugspreis**

Die Zeitschrift erscheint zweimonatlich. Der Bezugspreis ist für Mitglieder der UVB im Mitgliedsbeitrag enthalten. Die Beschäftigten erhalten die

Ausgaben kostenlos. Für externe Bezieher: Jahresabonnement EUR 15,60 zuzüglich Versandkosten.

#### **Verlag**

Bahn Fachverlag GmbH, Lottumstraße 1 B, D-10119 Berlin Telefon (030) 200 95 22-0 Telefax (030) 200 95 22-29 E-Mail: mail@bahn-fachverlag.de Geschäftsführer: Dipl.-Kfm. Sebastian Hüthig und Thorsten Breustedt

#### **Druck**

Laub GmbH & Co KG, Brühlweg 28, D-74834 Elztal-Dallau

#### **Sprache**

Für die Inhalte der Bahn*Praxis B* werden geschlechtsneutrale Formulierungen bevorzugt oder alle Geschlechter gleichberechtigt erwähnt. Wo dies aus Gründen der Lesbarkeit unterbleibt, sind ausdrücklich stets alle Geschlechter angesprochen.

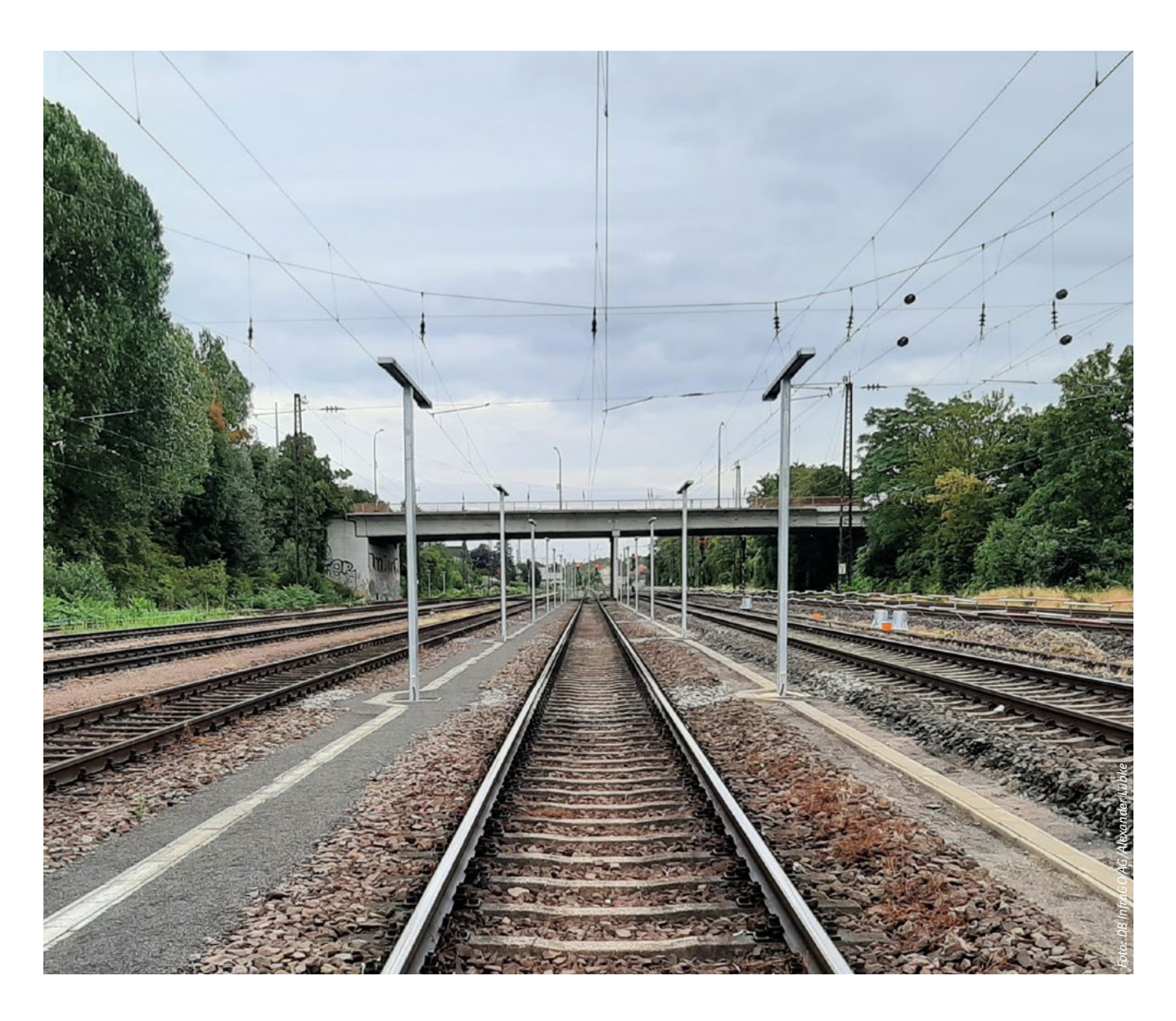

## Sicherheit und Gesundheit

# **Aktuelle Entwicklungen bei der niedrigen Gleisgassenbeleuchtung**

**Alexander Lübke,** Fachstelle Beleuchtung, Maschinentechnische Anlagen, 50 Hz-Technik und Fachautor der Richtlinie 954.9103 "Beleuchtungsanlagen im gleisnahen und/oder sicherheitsrelevanten Bereich", DB InfraGO AG, Berlin

Die niedrige Gleisgassenbeleuchtung (nGgB) als innovative Gleisfeldbeleuchtung der DB InfraGO AG ist seit nunmehr vier Jahren eingeführt. Was hat sich seitdem getan? Welche Erfahrungswerte konnten aus den realisierten Anlagen gewonnen werden? Im folgenden Artikel informieren wir Sie über den aktuellen Stand der Entwicklungen zur nGgB anhand umgesetzter Beispiele in der Praxis.

#### **Aktueller Anlagenzustand**

Die Gleisfeldbeleuchtung zählt zu den größten Energieverbrauchern der DB InfraGO AG. Zum Anlagenbestand der DB InfraGO AG gehören rund 3.000 Anlagen mit mehr als 100.000 Lichtpunkten. Bestehende Gleisfeldbeleuchtungen nutzen das Beleuchtungssystem der Mastbeleuchtung. Die im Gleisfeld gleichmäßig verteilten Beleuchtungsmaste ermöglichen eine flächige Ausleuchtung. Es kommen nahezu alle aus der Außenbeleuchtung bekannten Lampen zum Einsatz, z.B. Quecksilberdampf-Hochdrucklampen, Leuchtstofflampen oder Natriumdampf-Hochdrucklampen, wobei rund die Hälfte der Anlagen mit Natriumdampflampen beleuchtet werden. Seit 2014 kommen Mastleuchten mit LED-Technologie zum Einsatz, welche mittlerweile einen Anteil von rund 10 Prozent haben. Bei Neubau oder Umbau einer bestehenden Anlage sind nur LED-Leuchten zulässig.

#### **EU-Leuchtmittelverbot**

Am 24. Februar 2022 hat die EU-Kommission eine Aktualisierung ihrer bestehenden "Richtlinie 2011/65/EU zur Beschränkung der Verwendung bestimmter gefährlicher Stoffe in Elektro- und Elektronikgeräten" vorgenommen. Als Folge dieser Nachregelung wird das erstmalige Inverkehrbringen von konventionellen Leuchtmitteln in Abhängigkeit vom jeweiligen Lampentyp zu verschiedenen Zeitpunkten zwischen dem 24. Februar 2023 und spätestens zum 24. Juli 2027 verboten. Hiervon sind alle Gasentladungslampen betroffen. Somit können nur noch Lagerbestände der Händler oder eigene Bevorratungen einen Weiterbetrieb der bestehenden Anlagen sichern.

Mit dem Eisenbahn-Bundesamt (EBA) wurde eine Lösung zum Umgang mit bestehenden Gleisfeldbeleuchtungsanlagen erarbeitet, welche aufgrund fehlender Ersatzteile, z.B. Lampen, nicht mehr betrieben werden können. Als Überbrückungsmaßnahme bis zum Umbau der vorhandenen Anlage auf die aktuellen Arbeitsschutzvorgaben ist ein Tausch der bestehenden Leuchten durch Leuchten mit einer Freigabe aus der Leuchtenauswahlliste (LAWL) in der gesamten Anlage zulässig.

#### **Vorgaben aus dem Arbeits- und Umweltschutz**

Die seit April 2011 gültige Technische Regel für Arbeitsstätten (ASR) A3.4 "Beleuchtung und Sichtverbindung" fordert eine Erhöhung der mittleren Beleuchtungsstärke von den bisher bekannten 3 bis 5 Lux auf 10 Lux. Weiterhin ist die Beleuchtung der Verkehrs- und Rangiererwege im Gleisfeld unter Berücksichtigung der Verschattung durch eingestellte Wagen sicherzustellen.

Im August 2021 trat das "Gesetz zum Schutz der Insektenvielfalt in Deutschland und zur Änderung weiterer Vorschriften" in Kraft. Dies fordert bei neu errichteten Außenbeleuchtungsanlagen eine Reduzierung der Lichtimmissionen zum Schutz der Flora und Fauna.

Die externen Vorgaben zur Erfüllung von Arbeits- und Umweltschutz erfordern ein Umdenken in der Gleisfeldbeleuchtung. Anstelle einer hohen Mastbeleuchtung mit Lichtpunkthöhen zwischen 10 bis 14 Metern (m) und wenigen Lichtpunkten muss die Lichtpunkthöhe deutlich reduziert und die Lichtpunktanzahl zwangsweise erhöht werden.

Die Position der Lichtpunkte muss anhand der Wege erfolgen. Mit der Technischen Mitteilung "TM 4-2019-10598" wurde im Jahr 2019 erstmalig das eigens für die damalige DB Netz AG entwickelte Beleuchtungssystem eingeführt, die sogenannte niedrige Gleisgassenbeleuchtung (nGgB). Die Beleuchtungsmaste mit einer Lichtpunkthöhe von 4 m können jeweils am Ende eines 4 m langen Auslegers eine speziell konstruierte Leuchte aufnehmen. Es stehen mehrere Hersteller in der LAWL zur Verfügung, welche die Leuchte nach den Vorgaben der DB InfraGO AG herstellen. Durch den Einsatz der nGgB können die Vorgaben aus dem Arbeits- und Umweltschutz erfüllt werden – bei gleichzeitiger Reduzierung des Energiebedarfes.

Seit der Einführung der nGgB wurde in bislang rund zehn Anlagen das innovative Beleuchtungssystem errichtet. Die Häufigkeit des Einsatzes wird in den nächsten Jahren stark ansteigen. In nahezu jedem neuen Projekt wird mit der nGgB geplant.

#### **Erfahrungen und Weiterentwicklungen**

Aus den bereits umgesetzten Projekten konnten erste Erfahrungen gesammelt werden. Insgesamt verläuft der Einsatz der nGgB problemlos. Optimierungen waren bislang nur an den Masten erforderlich. Im Prinzip stehen zwei Masttypen zur Auswahl, welche sich in der Gründungsform unterscheiden. Der Mast kann als "Eingrabmast" direkt im Erdreich oder als "Aufsetzmast" errichtet werden. Für den Aufsetzmast ist eine separate Gründung erforderlich.

Unabhängig von der Bauform des Mastes wurde die Befestigung des Betriebsgerätes im eigens dafür vorgesehenen Anschlussraum

optimiert. Die zuvor vorgesehene Hartpapierplatte musste entsprechend der Befestigungslöcher des Betriebsgerätes vorgebohrt werden. Erst danach konnte das Betriebsgerät mit Schrauben befestigt werden. Dies hatte einen hohen zeitlichen Installationsaufwand zu Folge. Die nun geänderte Montagemöglichkeit ersetzt die Hartpapierplatte durch einen Gerätesteg mit Nutensteinen, wodurch das Vorbohren gänzlich entfallen kann (Abbildung 1). Nach einer groben Ausrichtung der Nutensteine inklusive Schraube kann das Betriebsgerät direkt arretiert und anschließend festgeschraubt werden. Der Montageaufwand wird somit deutlich reduziert.

Weiterhin wurde die Fußplatte des Aufsetzmastes verändert. Zuvor waren hier nur Bohrungen für die Schraubenbefestigung auf der Gründung vorgesehen, daher war eine exakte Ausrichtung der Gründung die Voraussetzung für eine

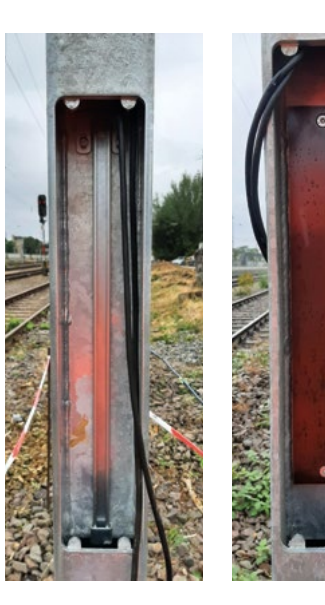

Abbildung 1: Anschlussraum zur Befestigung des Betriebsgerätes. Links: Neue Montagemöglichkeit durch Gerätesteg mit Nutensteinen. Rechts: Bisherige Montagemöglichkeit über eine Hartpapierplatte.

*Fotos: DB InfraGO AG/Alexander Lübke*

gleisparallele Ausrichtung des Mastauslegers. Durch gebogene Langlöcher in der Fußplatte ist nun auch ein separates Ausrichten durch eine Drehung um die vertikale Achse des Mastes jederzeit möglich.

Für die Einführung des Einspeisekabels beim Masttyp "Eingrabmast" war ein Langloch vorgesehen. Aufgrund der geringen Flexibilität des Einspeisekabels mit einem Querschnitt von bis zu 4x16 Quadratmillimeter wurde die Kabeleinführung durch zusätzlich angeschweißte Rohrstutzen verbessert. Das flexible Kabelschutzrohr des erdverlegten Kabels kann direkt in den entsprechenden Rohrstutzen eingeführt werden und erleichtert dadurch die Kabelführung bis zum Kabelübergangskasten (Abbildung 2).

Die Auswahl der Gründungssysteme für den Aufsetzmast wurde durch eine optimierte Form der Rammrohrgründung erweitert. Das bisher eingesetzte zweiteilige Rammrohrsystem

 $\overline{\phantom{a}}$  $\mathbb{R}^+$ À. Betonkragen Kabelschutzrohr

tage des Mastfußadapters nach der Einbringung des Rammrohres erforderlich. Aufgrund der deutlich geringeren statischen Einwirkungen des nur 4 m hohen nGgB-Mastes im Vergleich zum klassischen Beleuchtungsmast mit einer Lichtpunkthöhe bis zu 14 m, konnte ein einteiliges Rammrohrsystem freigegeben werden. Die Montage des Aufsetzmastes kann somit direkt nach der Einbringung des einteiligen Rammrohrsystems erfolgen.

besteht aus einem Rammrohr und einem sogenannten Mastfußadapter. Hier war eine Mon-

#### **Gleismittenabstände**

Zusammen mit der Unfallversicherung Bund und Bahn konnte eine Optimierung in Bezug auf die Gleismittenabstände in Neuanlagen erzielt werden. Bislang wurde bei der Auslegung der Gleismittenabstände zwischen den Wegearten Verkehrsweg und Rangiererweg nach ASR A1.8 unterschieden. Aufgrund der punktförmigen Einbauten in Form der Beleuchtungsmaste mit einer Breite von 0,10 m und einer Länge von 0,2 m kann die teilweise gebückte Tätigkeit auf einem Rangiererweg dennoch ergonomisch und sicher neben dem Beleuchtungsmast durchgeführt werden. In allen Neuanlagen erfolgt die Ermittlung des Gleismittenabstandes unter anderem unter der Voraussetzung eines Verkehrsweges von 1,0 m neben dem Beleuchtungsmast. Vor und nach dem punktförmigen Einbau eines Beleuchtungsmastes (Länge = 0,2 m) steht mehr als die geforderte Breite eines Rangiererweges von 1,30 m zur Verfügung.

#### **Ausblick/Fazit**

*Quelle: DB InfraGO AG/Alexander Lübke*

Quelle: DB InfraGO AG/Alexander Lübke

Das neue Beleuchtungssystem niedrige Gleisgassenbeleuchtung zur Ausleuchtung von

#### Abbildung 2: "Eingrabmast" für niedrige Gleisgassenbeleuchtung

Gleisfeldern erfüllt die Anforderungen an den Arbeitsschutz, an den Umweltschutz sowie an einen sicheren Eisenbahnbetrieb. Insbesondere durch die niedrige Lichtpunkthöhe von 4 m und einer speziellen Lichtverteilung kann im Vergleich zur bisherigen Gleisfeldbeleuchtung mit Lichtpunkthöhen von bis zu 14 m (Abbildung 3) rund 60 Prozent Energie eingespart werden. Weiterhin lässt sich der Lichtstrom einer Gleisfeldbeleuchtung um bis zu 80 Prozent reduzieren. Durch eine sehr zielgerichtete Beleuchtung trägt das innovative Beleuchtungssystem maßgeblich zum Schutz von Flora und Fauna sowie von Anwohnern bei (Abbildung 4).

Darüber hinaus verringern sich durch die niedrige Lichtpunkthöhe und das externe, im Mastanschlussraum verbaute Betriebsgerät, die Instandhaltungsaufwendungen. Die wiederkehrende Reinigung der Leuchte kann direkt vom Boden mit Hilfe einer Glasfiber-Teleskopstange und einem Wischpad erfolgen. In Folge der standardisierten Vorgabe des Betriebsgerätes und der Leuchte ergibt sich eine Unabhängigkeit bei der Verwendung der einzelnen Komponenten. Im Bedarfsfall erfolgt der Zugang zur Leuchte mittels einer Stufenleiter, z.B. zum Tausch.

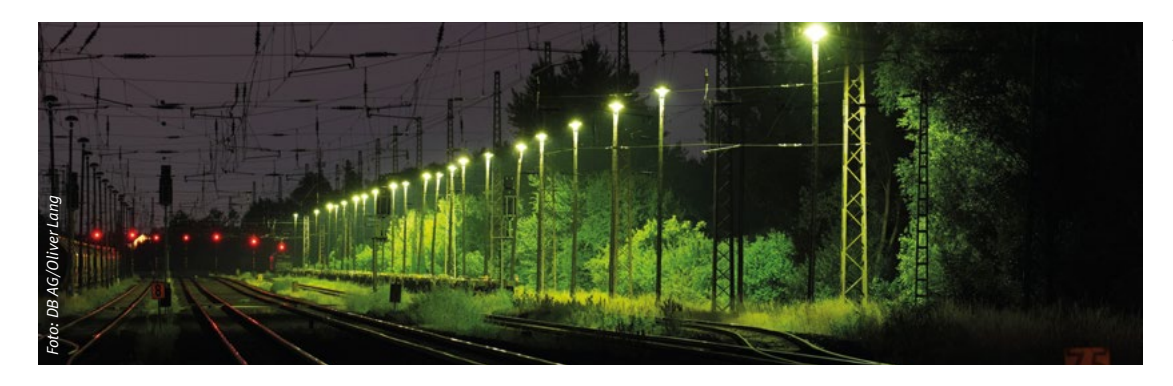

Abbildung 3: Bisherige Gleisfeldbeleuchtung mit hohen Masten

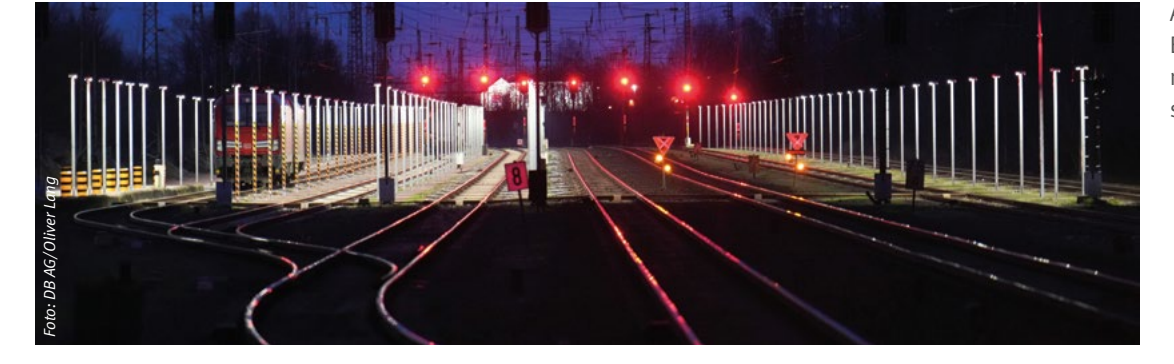

Abbildung 4: Ersatzneubau mit niedriger Gleisgassenbeleuchtung

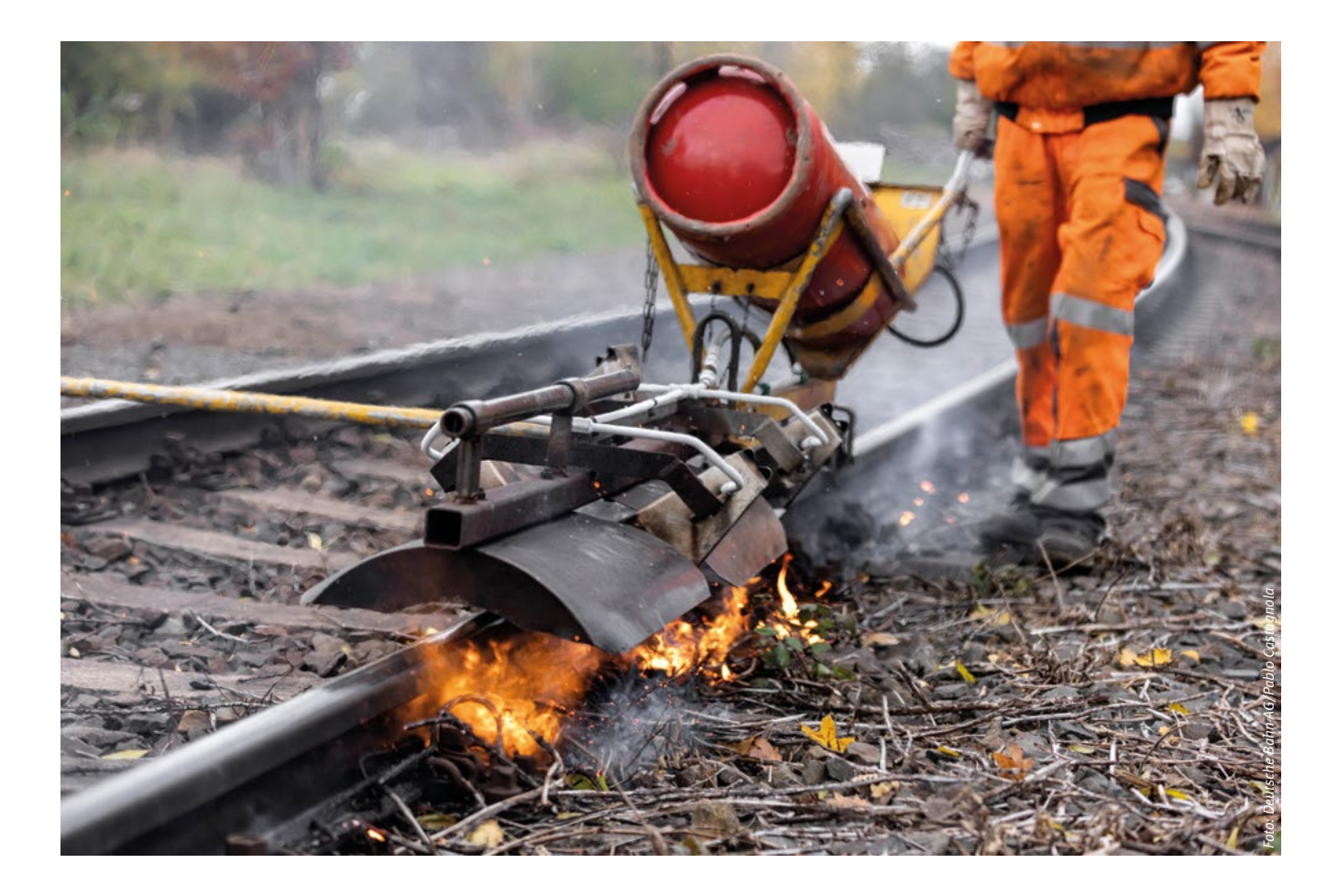

Die neue Fachkraft Oberbau

# **Qualifizierung im Oberbau im Wandel der Zeit**

**Olaf Girschikofsky,** Senior-Experte Fachliche Qualifizierung Instandhaltung, DB InfraGO AG, Frankfurt am Main

Pünktlich zum 1. Januar 2024 mit dem Start der DB InfraGO AG wurde auch die neue Funktionsausbildung zur Fachkraft Oberbau nach Richtlinie (Ril) 046.2713 eingeführt. Sie geht über 13 Module und insgesamt 95 Tage. Die Funktionsausbildung umfasst eine formale Ausbildung und die dazugehörigen Prüfungen. Danach schließt eine mindestens viermonatige Praxisphase an, die mit einem Feststellungsgespräch endet. Die Befähigung zur Fachkraft Oberbau ist der Befähigung des Fahrbahnmechanikers gleichgestellt und löst die Qualifizierung zum Fahrbahnmechaniker Ende 2024 ab.

Die Funktionsausbildung zum Fahrbahnmechaniker nach Richtlinie (Ril) 046.2703 prägte über 20 Jahre die Qualifizierung im Oberbau und muss sich – so wie diverse Qualifizierungen vor ihr – dem Wandel der Zeit anpassen.

#### **Gründung der DB AG vor 30 Jahren**

Mit der Gründung der Deutschen Bahn AG zum 1. Januar 1994 brach ein neues Zeitalter an. Die Werkführer bzw. Werkmeister (Bau) der ehemaligen Deutschen Bundesbahn wurden zum Bundeseisenbahnvermögen (BEV) übergeleitet und in ihrer Rolle als Funktionsträger an die Deutsche Bahn AG, Geschäftsbereich Netz – ab 1998 DB Netz AG, heute DB InfraGO AG – ausgeliehen. Die Meister der Deutschen Reichsbahn und die Werkführer bzw. Werkmeister der Deutschen Bundesbahn waren die Säulen der Instandhaltung und stemmten das Inspektions-, Entstörungs- und Instandsetzungsgeschäft der ehemaligen DB Netz AG. Durch die Zusammenführung und Privatisierung der beiden Bahnen zur Deutschen Bahn AG konnte an den bis dato gekannten Ausbildungen und Qualifikationen nicht mehr festgehalten werden.

#### **1. Januar 2001: Geburtsstunde des Fahrbahnmechanikers**

Zur Unterstützung und zeitweiligen Vertretung des Meisters wurde die Funktionsausbildung zum Fahrbahnmechaniker ins Leben gerufen. Die Dauer der Qualifikation betrug 40 Tage. Es wurde schnell festgestellt, dass eine Unterstützung der Werkmeister und Meister keine dauerhafte Lösung darstellte. Ein adäquater Ersatz, mit allen Rechten und Pflichten, musste geschaffen werden.

Somit wurde die Funktionsausbildung Fahrbahnmechaniker zum 1. Januar 2008 angepasst. Die Funktionsausbildung bekam einen modularen Aufbau und richtete sich inhaltlich am Rahmenlehrplan für den Industriemeister Gleisbau der Industrie- und Handelskammer (IHK) aus. Sie bestand aus einem Grundmodul und einem Zusatzmodul Inspektion, dauerte 95 Tage. Ein elementarer Bestandteil war die Prüfung des fachspezifischen Teils zum Industriemeister Gleisbau vor der Industrie und Handelskammer.

Mit der Prüfung des fachspezifischen Teils im Gepäck bestand für die frisch gebackenen Fahrbahnmechaniker die Möglichkeit, sich innerhalb der kommenden fünf Jahre mit der Prüfung des fachübergreifenden Teils und der Ausbildereignungsprüfung zum geprüften Industriemeister Gleisbau weiterzuentwickeln.

Mit der Einführung des Industriemeisterstandards 2000 durch den Deutschen Industrie- und Handelskammertag (DIHK) wurde die ehemalige DB Netz AG vor eine neue Herausforderung gestellt. Um der daraus resultierenden Entwicklung Rechnung zu tragen, hat man sich vom Rahmenlehrplan des Industriemeisters Gleisbau abgewendet und orientierte sich von nun an am Rahmenlehrplan des Gleisbaumeisters. Dies hatte die Anpassung der Funktionsausbildung Fahrbahnmechaniker zum 1. Januar 2018 zur Folge. Bis heute besteht die Funktionsausbildung aus 15 Modulen, dauert 140 Tage und ist fachlich konform mit dem Rahmenlehrplan des Gleisbaumeisters IHK. Die Prüfung Baubetrieb/Gleisbau vor der IHK ist in die Funktionsausbildung integriert und die Kollegen können sich über die Ausbildereignungsprüfung sowie die Prüfung Mitarbeiterführung und Mitarbeiterentwicklung der IHK zum geprüften Gleisbaumeister weiterentwickeln.

Die Prüfung Baubetrieb/Gleisbau wurde seitens der IHK zweimal jährlich bis Ende 2022 – jeweils im Juni und im November – angeboten. Zwei Prüfungstermine im Jahr waren ausreichend, um den Prüfungsbedarf der damaligen DB Netz AG von ca. 130 Mitarbeitern pro Jahr zu decken. Im Jahr 2022 wurde seitens des DIHK entschieden, die Planung und Durchführung der bundesweiten Prüfung Baubetrieb/Gleisbau einer Leit-IHK zu übergeben. Von nun an lenkte die IHK Berlin die Geschicke um die Prüfungstermine. Die IHK Berlin entschied, die Prüfung Baubetrieb/Gleisbau nur noch einmal pro Jahr – im Juni – durchzuführen. Ein Prüfungstermin pro Jahr reicht bei weitem nicht aus, um den Bedarf der heutigen DB InfraGO AG zu decken. Die punktgenaue Qualifizierung von ca. 130 operativen Mitarbeitern zu einem Stichtag ist aus Kapazitätsgründen nicht zu stemmen. Das sorgte in den Reihen der Qualifizierung zu einem Umdenken und die neue Funktionsausbildung zur Fachkraft Oberbau nach Richtlinie 046.2713 wurde geboren.

**Die Funktionsausbildung zur Fachkraft Oberbau nach Ril 046.2713**

- Die Richtlinie regelt die Ausbildung von Mitarbeitenden der DB InfraGO AG im Geschäftsbereich Fahrweg zur Fachkraft Oberbau. Nach erfolgreich bestandener Funktionsausbildung ist der Mitarbeitende für folgende Aufgaben befähigt:
	- Durchführung aller im Zuständigkeitsbereich des Fahrbahnmechanikers/der Fachkraft Oberbau liegenden Inspektionen gem. Ril 821
	- Arbeitsaufsicht und Durchführung von Entstörung, Wartung und Instandsetzung im Eigenbetrieb
	- Wahrnehmung der Aufgaben des Technischen Berechtigten gem. Ril 406
	- Betriebsbeamter nach § 47 EBO
- Die Befähigung Fachkraft Oberbau ist der Befähigung Fahrbahnmechaniker gleichgesetzt
- 13 Ausbildungsmodule mit anschließender mündlicher Prüfung (86 Tage)
- Darauffolgend 4 Monate gelenkte Praxisphase mit Tätigkeiten unter Anleitung inkl. 9 Tage theoretischen Unterrichts
- Erwerb des Anlagenbeauftragten für Arbeiten in der Nähe der Oberleitung
- Erwerb des Aufbaumoduls der Weicheninspektion im Oberbau
- Feststellungsgespräch zur Fachkraft Oberbau
- Gesamtdauer 95 Tage formale Ausbildung einschließlich aller Prüfungen (Ta0260 DB Training)

Der Fokus der Fachkraft Oberbau liegt auf dem qualifizierten Instandhalter Oberbau. In der Funktionsausbildung wurde die Befähigung zum augenscheinlichen Prüfer integriert. Diese ist die maßgebende Grundqualifikation für eine Inspektion der Schiene. Des Weiteren wurde die Funktionsausbildung um ein Instandhaltungsmodul erweitert. Die Anforderungen an den qualifizierten Instandhalter im Oberbau werden in diesem Modul nochmal detailliert aufgegriffen. Während sich beim Fahrbahnmechaniker der Ausbildungsinhalt nach Anlehnung an den Rahmenlehrplan der IHK stark auf die Organisation, Durchführung und Abwicklung von Erneuerungsmaßnahmen gerichtet hat, geht die Fachkraft Oberbau mehr auf die Gegebenheiten in der Instandhaltung ein.

Die neue Funktionsausbildung zur Fachkraft Oberbau nach Ril 046.2713 ist zielgerichtet auf die Erfordernisse in der Instandhaltung des Oberbaus zugeschnitten (Abbildung 1).

#### **Die Anschlussfähigkeit**

Der qualifizierten Fachkraft Oberbau steht der Entwicklungsweg zum Gleisbaumeister ebenso

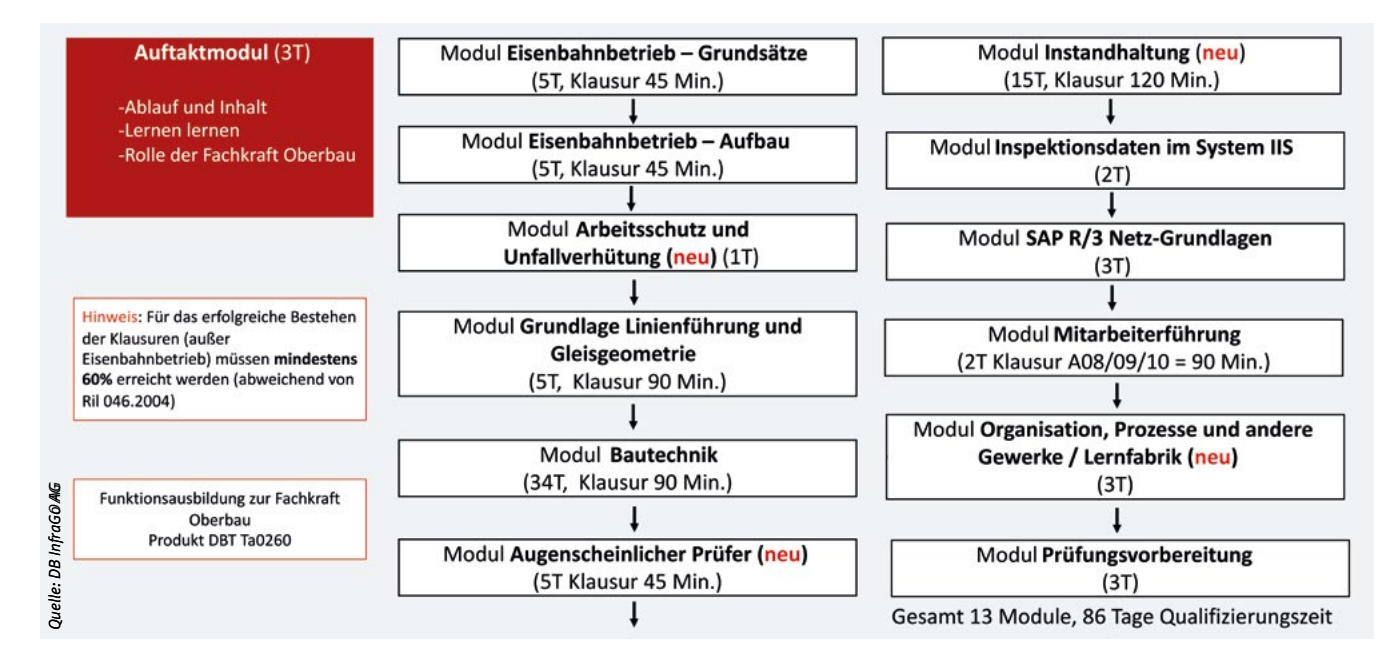

Abbildung 1: Ablauf Funktionsausbildung 046.2713 zur Fachkraft Oberbau

offen wie der Entwicklungsweg zum Fachbauüberwacher Oberbau nach Ril 046.2752.

Für die Prüfung Baubetrieb/Gleisbau der IHK, als maßgebenden Qualifizierungsbaustein auf dem Weg zum Gleisbaumeister, wird für die Fachkraft Oberbau ein maßgeschneidertes Qualifizierungsprodukt angeboten. Unter der Produktbezeichnung Ta0268 von DB Training versteckt sich die Vorbereitung auf die Prüfung Baubetrieb/Gleisbau der IHK mit den erforderlichen Lerninhalten des Rahmenlehrplanes des Gleisbaumeisters.

Diese Entwicklungsfortbildung wird einmal im Jahr zielgerichtet auf den Prüfungstermin der IHK angeboten. Das Modul Mitarbeiterführung/Mitarbeiterentwicklung sowie die Ausbildung der Ausbilder kann anschließend analog, wie beim Fahrbahnmechaniker absolviert werden.

Die Fachkräfte Oberbau, die an der Entwicklungsfortbildung zum Gleisbaumeister einschließlich der Prüfung Baubetrieb/Gleisbau erfolgreich teilgenommen haben, erfüllen die Voraussetzungen für die Funktionsausbildung zum Fachbauüberwacher nach Ril 046.2752 und können auf Grund ihrer bereits erworbenen Kenntnisse die Qualifikation zum Fachbauüberwacher auf 19,5 Tage einkürzen.

Die Fachkräfte Oberbau, die sich direkt nach der Funktionsausbildung für die Weiterqualifizierung zum Fachbauüberwacher entscheiden, können an einer Anpassungsfortbildung als Voraussetzung zur Qualifikation Fachbauüberwacher teilnehmen. Diese dauert 28 Tage und wird unter der Produktnummer Ta0264 von DB Training angeboten. Nach erfolgreicher Teilnahme kann die Funktionsausbildung zum Fachbauüberwacher auf Grund der bereits erworbenen Kenntnisse ebenfalls auf 19,5 Tage Qualifizierungszeit eingekürzt werden.

Mit der Fachkraft Oberbau wurde eine Funktionsausbildung geschaffen, die sich stark an den operativ notwendigen Fähigkeiten und Fertigkeiten ausrichtet und weiterhin eine Weiterqualifikation fördert. Die Anschlussfähigkeit der Fachkraft Oberbau basiert auf einem modularen Baukastensystem und lässt alle bekannten Entwicklungsmöglichkeiten weiterhin zu (Abbildung 2).

Anpassungsfortbildung Voraussetzung FBÜ Mitwirken bei der **Betriebliches Kostenweser** Qualifizierte Fachkraft Fa 046.2752 Baustellenorganisation 9 Tage Oberbau Fachbauüberwacher 19 Tage Anteilig 19,5 Tage **Abschluss Klausur Abschluss Klausur** Entwicklungsfortbildung Gleisbaumeister IHK (Rahmenlehrplan IHK) **Oualifizierter** Arbeits-, Umwelt- und Betriebswirtschaftliches Anwenden von Methoden der Information. Gesundheitsschutz Handeln Kommunikation und Planung Fachbauüberwacher 8 Tage 15 Tage 10 Tage Berücksichtigung naturwissenschaftlicher und Qualitätsmanagement Prüfungsvorbereitung **IHK Prüfung** Quelle: DB InfraGO AG *Quelle: DB InfraGO AG* technischer Gesetzmäßigkeiten 4 Tage Vsl. 5 Tage Baubetrieb/Gleisbau 7 Tage

Abbildung 2: Anschlussfähigkeit im modularen Baukastensystem, über den Fachbauüberwacher zum Gleisbaumeister IHK

# Schnittstelle Gleisfreimeldung und Fahrzeug

# **"Entrostungsfahrten" auf Gleisen mit Gleisstromkreisen**

**Dirk Menne,** Leiter Eisenbahnbetriebsverfahren, Digitalisierung Bahnbetrieb und Notfallmanagement, DB InfraGO AG, Frankfurt am Main

Eisenbahnverkehrsunternehmen "Schwere Schiene GmbH". Eigentlich hatte sich Lokführer Wolfgang Ernst auf diese Schicht gefreut, sollte er doch als Leihlok eine 140er vor der Leistung 51930 von Bauerlingen nach Großfredersdorf haben. Er wusste, dass er wahrscheinlich länger braucht, denn meist war eine "Taurus", also eine ES64U2 auf diesem Umlauf. Aber die 140er war vor Jahrzehnten seine Ausbildungslokomotivbaureihe und sie hatte ihn noch nie im Stich gelassen.

Der Zug war tatsächlich mit 1.380 Tonnen (t) gut ausgelastet – Stahltransporter mit Coils. Mit einem schweren Zug hatte Ernst immer den Eindruck, auch "ordentlich etwas am Haken" zu haben, also einen Beitrag zur Entlastung der Autobahnen zu leisten. Er bespannte den Zug, führte die Bremsprobe durch und bereitete den Zug vor. Ungefähr zur vorgesehenen Zeit konnte er sich fahrbereit melden. Ausfahrt Hp1, kurze Rollprobe und Aufschalten. Die an die 60 Jahre alte Maschine konnte zeigen, was in ihr steckt. Alles funktioniert (bei der 140er kann ja auch nicht viel kaputtgehen).

Abbildung 1: Gleisstromkreise und Entrostungsfahrten. Starker Rostbefall auf einem mit Gleisstromkreisen ausgerüsteten Gleis. Ein zuverlässiges Detektieren von Fahrzeugen ist hier möglicherweise nicht mehr gewährleistet.

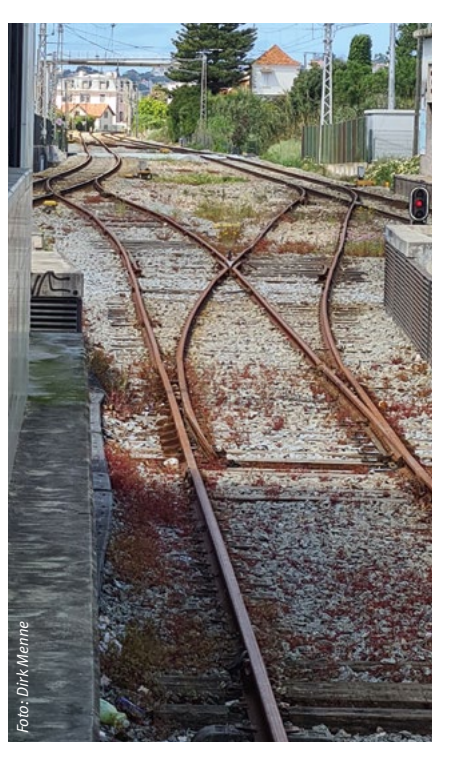

Bei einem Halt in Euerlingen stellt Ernst nach einem Prüfgang durch die Lok fest, dass der Trafo schon ziemlich warm ist. Eigentlich hat ja der 51930 einen 100er Plan, aber auf der Strecke fährt er wirklich durch jede Überleitverbindung, obwohl nicht so sonderlich viel Verkehr ist. Jedenfalls kann Ernst keinen Grund erkennen, aber er ärgert sich. Er versucht zweimal den Fahrdienstleiter (Fdl) zu erreichen, einmal – in Dörflesbach – geht erst gar keiner dran, dann ist er auch schon wieder vorbei. Und Eberfelden meldet ihm, dass es sich um eine "Entrostungsfahrt" handelt. Na toll. Meine Lok hat keinen Rost! Aber einen schon ziemlich warmen Trafo, da sind ihm die ganzen Beschleunigungen überhaupt nicht recht.

Soweit der betrachtete Fall. Aber lassen Sie uns den Hintergrund verstehen:

Der Fahrweg eines Zuges muss frei von Fahrzeugen sein. Damit das immer sichergestellt ist, muss dieses Freisein festgestellt werden. Dies kann durch Hinsehen erfolgen oder durch eine technische Einrichtung. Eine bei der DB AG verwendete technische Einrichtung zum Feststellen des Freiseins der Gleise von Fahrzeugen ist der Gleisstromkreis.

Bei Gleisstromkreisen macht man sich zunutze, dass die Radsätze von Eisenbahnfahrzeugen aus Stahl bestehen. Zwischen den Schienen wird eine Spannung eingespeist. Diese überträgt über ein Relais die Information "Gleisstromkreis frei". Sobald sich also ein Radsatz eines Eisenbahnfahrzeuges die beiden Schienen kurzschließt, bricht die Spannung im Gleisstromkreis zusammen. Das entsprechende Relais fällt ab, der Gleisstromkreis wird als besetzt angezeigt.

Das Funktionieren von Gleisstromkreisen hängt davon ab, dass der Achsnebenschlusswiderstand, also der

Widerstand zwischen den Schienen klein genug ist, um den Belegzustand des Gleisabschnitts sicherzustellen. Wird der Gleisabschnitt längere Zeit nicht befahren, so bildet sich Rost und Verschmutzungen lagern sich ab. Im ungünstigsten Fall kann dann der Übergangswiderstand zu groß sein und es könnten Fahrzeuge nicht korrekt detektiert werden. Um das sicher zu vermeiden, müssen alle Abschnitte, die mit Gleisfreimeldeanlagen ausgerüstet werden, regelmäßig befahren werden.

Besonders bei Gleisabschnitten, die selten von planmäßigen Zugfahrten befahren werden, ist darauf zu achten, diese regelmäßig zu befahren. Dies betrifft beispielsweise die Gleise von Überleitstellen und Überholgleise. Auf den ersten Blick bieten sich für solche "Entrostungsfahrten" lange und schwere Güterzüge in den Nachtstunden an, weil damit die größte "Putzwirkung" erwartet wird. Dass dabei die Geschwindigkeit auf die für die Überleitverbindungen zulässige Geschwindigkeit reduziert werden muss, ist aber ebenfalls offensichtlich. Der Energieverbrauch, um beispielsweise einen 1.600-t-Zug von der Geschwindigkeit 40 km/h (in der Überleitverbindung) wieder auf 100 km/h zu beschleunigen, bedarf etlicher Kilowattstunden. Erfolgt der Einsatz dieses Zuges als "Entrostungsfahrt" nicht nur auf einer Betriebsstelle, sondern im Laufweg mehrmals, ist der Mehrenergiebedarf dieser Zugfahrt erheblich. Die Kosten hat das jeweilige Eisenbahnverkehrsunternehmen (EVU) zu tragen. Der Energieverbrauch wird auf dem elektronischen Energiezähler (sog. TEMA Box – Traktions-Energie-Messung und -Abrechnung) des jeweiligen Triebfahrzeuges registriert und der Zugnummer und dem Triebfahrzeugführer (Tf) zugeschlagen. Einen Einfluss, welche Fahrt als "Entrostungsfahrt" verwendet werden soll, hat das EVU zunächst nicht. Erfolgen diese Fahrten wiederholt mit denselben schweren Zügen, so entsteht ein nicht nötiger Energie-Mehrverbrauch.

Für die Entrostung ist es von untergeordneter Wichtigkeit, ob die Fahrt mit langen, schweren Güterzügen oder mit kurzen, leichten Zügen erfolgt. Voraussetzung ist, dass es sich um Regelfahrzeuge oder schwere Nebenfahrzeuge handelt, also nicht um Kleinwagenfahrten.

Wie kann der eingangs beschriebene "fiktive" Fall des 51930 vermieden und trotzdem die sichere Funktion der Gleisstromkreise erhalten werden? Es bleibt die Kommunikation zwischen Fdl und Tf. Der Fdl sollte vorher mit dem Tf abklären, ob seine Zugfahrt sinnvollerweise für die "Entrostungsfahrt" geeignet ist. Es ist zu vermeiden, dass die Fahrten dafür zum Einsatz kommen, deren Gesamtgewicht des Zuges jenseits der 1.000 t liegen. Und natürlich ist für den Fdl im Voraus eine Abstimmung der "Entrostungsfahrt" mit dem Zugdisponenten der Betriebszentrale wichtig, da sich die Verzögerung auf den weiteren Zuglauf auswirkt.

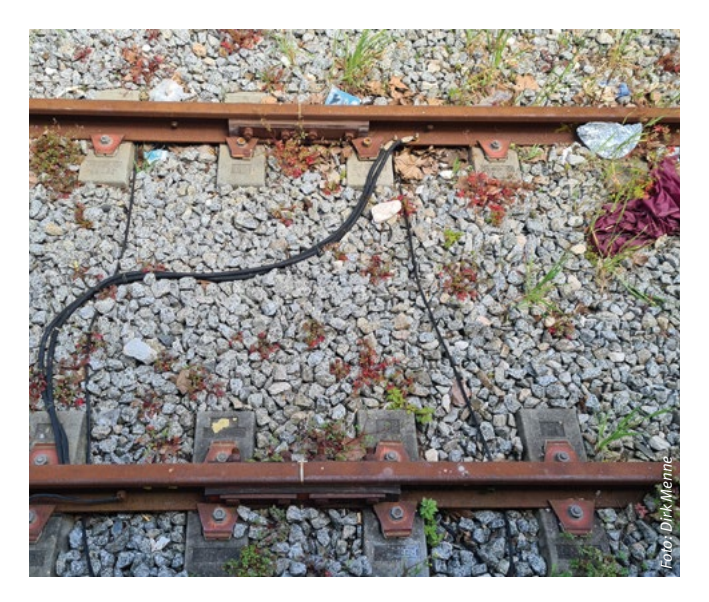

Abbildung 2: Dieses Überholgleis wird wohl selten befahren

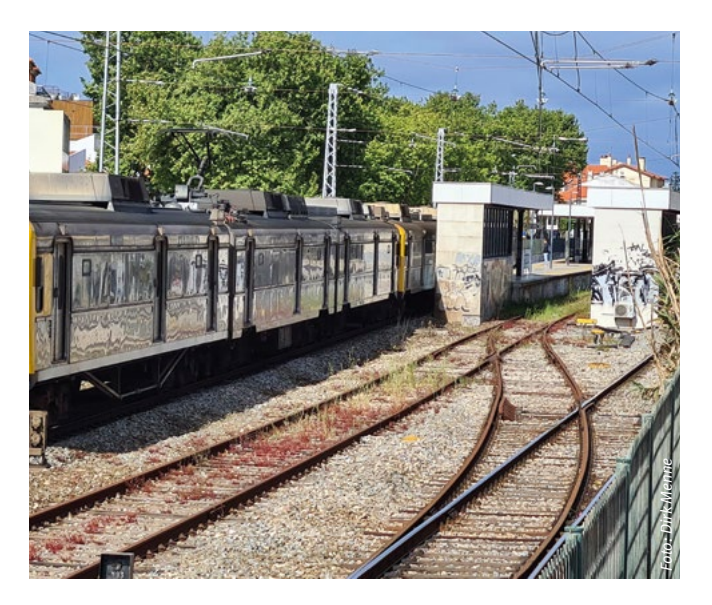

Abbildung 3: Auf den nicht regelmäßig befahrenen Gleisabschnitten des Bahnhofs gibt es erkennbaren Rostbelag

Selbstverständlich dauert so ein Abstimmungsgespräch und es freut sich ein Tf nicht unbedingt darüber, dass er nun die "Slalomfahrt gewonnen hat". Wenn damit aber Fälle, wie zuvor beschrieben, vermieden werden, ist allen geholfen.

Zur weiteren Information empfehlen wir den Artikel "Sanden und Gleisstromkreise" aus der Ausgabe 12/2013 der Zeitschrift "Deine Bahn" (Bahn Fachverlag)

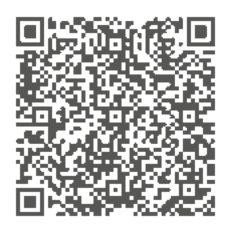

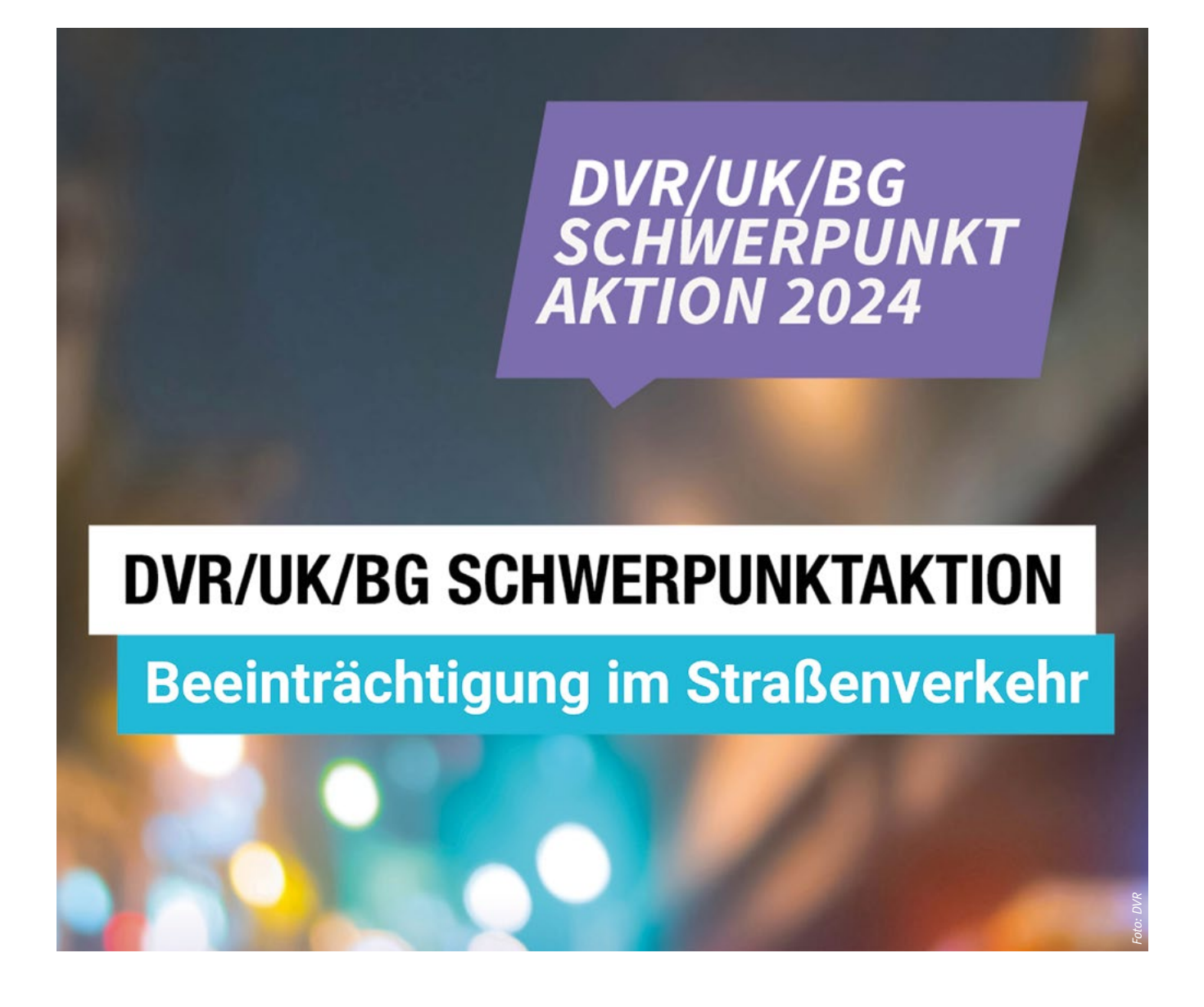

Verkehrssicherheit

# **Aufmerksamkeitsdefizite und Fahrtüchtigkeit**

**M.Sc. Katharina Blaukat,** Unfallversicherung Bund und Bahn (UVB), Geschäftsbereich Arbeitsschutz und Prävention, Region Mitte/Süd, Standort Frankfurt am Main

Sind Sie schon mal Auto gefahren, obwohl Sie müde waren oder unter Einfluss von Alkohol, Drogen oder Medikamenten standen? Haben Sie sich schon mal beim Fahren ablenken lassen, z.B. durch Kinder oder eingehende Anrufe? Die UVB als Ihr gesetzlicher Unfallversicherungsträger unterstützt die DVR/UK/BG Schwerpunktaktion 2024 "Beeinträchtigungen im Straßenverkehr", damit Sie auch in Zukunft unfallfrei und sicher unterwegs sind bzw. gesund an Ihrem Arbeitsplatz und Zuhause ankommen. Wir möchten Sie mit diesem Artikel für das wichtige Thema sensibilisieren und Ihnen dazu hilfreiches Wissen zu den verschiedenen Beeinträchtigungsfaktoren vermitteln.

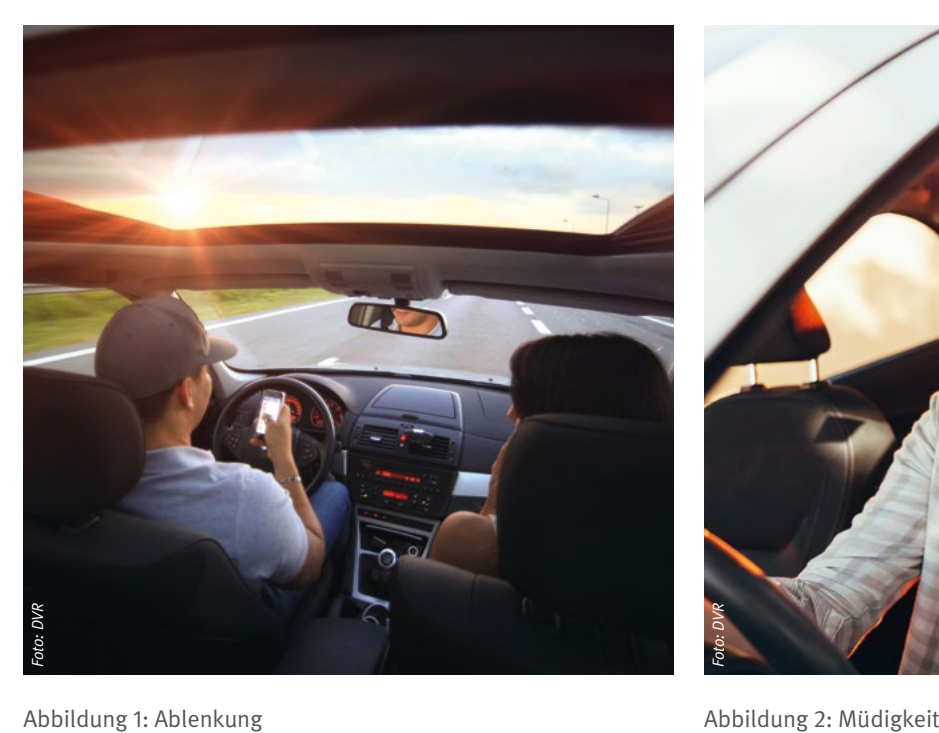

Jedes Jahr widmen sich der Deutsche Verkehrssicherheitsrat (DVR), die Unfallkassen (UK) und die Berufsgenossenschaften (BG) einem Schwerpunktthema der Verkehrssicherheit mit besonderer Relevanz für die betriebliche Verkehrssicherheitsarbeit. Die diesjährige Schwerpunktaktion befasst sich mit Aufmerksamkeitsdefiziten und Fahrtüchtigkeit im Straßenverkehr, um Gefährdungen auf Arbeits- und Dienstwegen zu reduzieren und zu vermeiden.

Im Jahr 2022 ereigneten sich 290.000 Unfälle mit Personenschäden im Straßenverkehr, 12 Prozent mehr als im Jahr 2021. In demselben Zeitraum "passierten" laut der Deutschen Gesetzlichen Unfallversicherung 170.000 meldepflichtige Wegeunfälle. Das sind Unfälle auf dem Weg zur Arbeit oder von der Arbeit nach Hause, die mehr als drei Tage Arbeitsunfähigkeit zur Folge hatten oder zum Tod führten. Ursachen für diese Unfälle gibt es viele, z.B. gefährliche Fahrmanöver und riskantes Fahrverhalten, aber auch Ablenkung, Müdigkeit oder der Einfluss von Alkohol, Drogen und Medikamenten. Im Folgenden erfahren Sie mehr über die Inhalte der Schwerpunktaktion.

#### **Ablenkung**

Die Gefahr der Ablenkung ist den meisten Verkehrsteilnehmern bewusst. Expertinnen und Experten gehen davon aus, dass sich 2022 jeder zehnte Unfall mit Todesfolge aufgrund von Ablenkung ereignet hat. Bei jedem sechsten

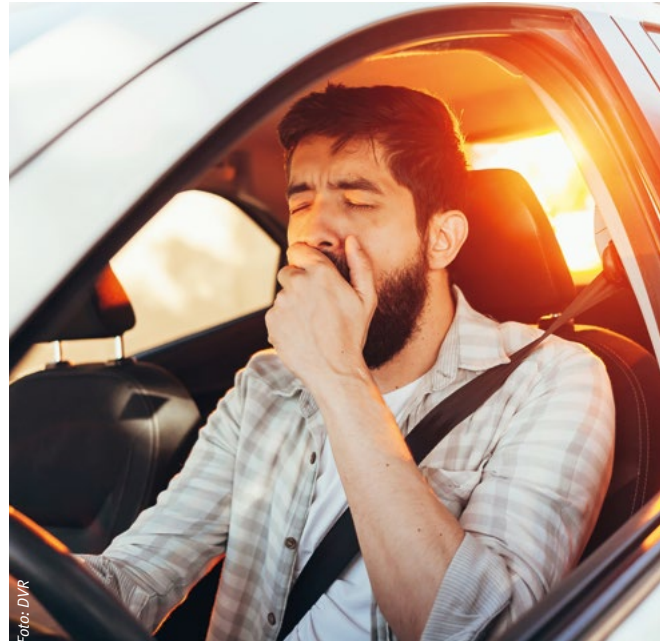

Unfall mit Personenschaden waren die Fahrenden durch elektronische Geräte abgelenkt. Obwohl die Gefahr als solches bekannt und bewusst ist, lassen sich viele immer wieder z.B. durch Smartphones, laute Musik oder andere Mitfahrende ablenken.

Jeder Teilnehmende sollte sich vor Fahrtantritt und auch während der Fahrt immer wieder bewusst machen, dass die Teilnahme am Straßenverkehr jederzeit die volle Aufmerksamkeit erfordert. Unser Gehirn ist nicht in der Lage, gleichzeitig mehrere komplexe Tätigkeiten zu bewältigen.

#### **Müdigkeit**

Bis zu welchem Zeitpunkt ist Müdigkeit noch akzeptabel? Müdigkeit am Steuer ist eine schleichende, oftmals unterschätzte Gefahr, die häufig zu schweren und tödlichen Unfällen führt und als Konsequenz mit Geldstrafe und/oder Freiheitsstrafe bestraft werden kann.

Anzeichen von Müdigkeit können sein:

- Die Straße fühlt sich immer enger an
- Es wird schwierig, die Spur und/oder die Geschwindigkeit zu halten
- Die Augen brennen bzw. die Bewegung der Augenlider nimmt zu
- Auffällig häufiges Gähnen
- Nervosität, Gereiztheit
- Nicht genau zu wissen, wie der letzte Streckenabschnitt verlaufen ist

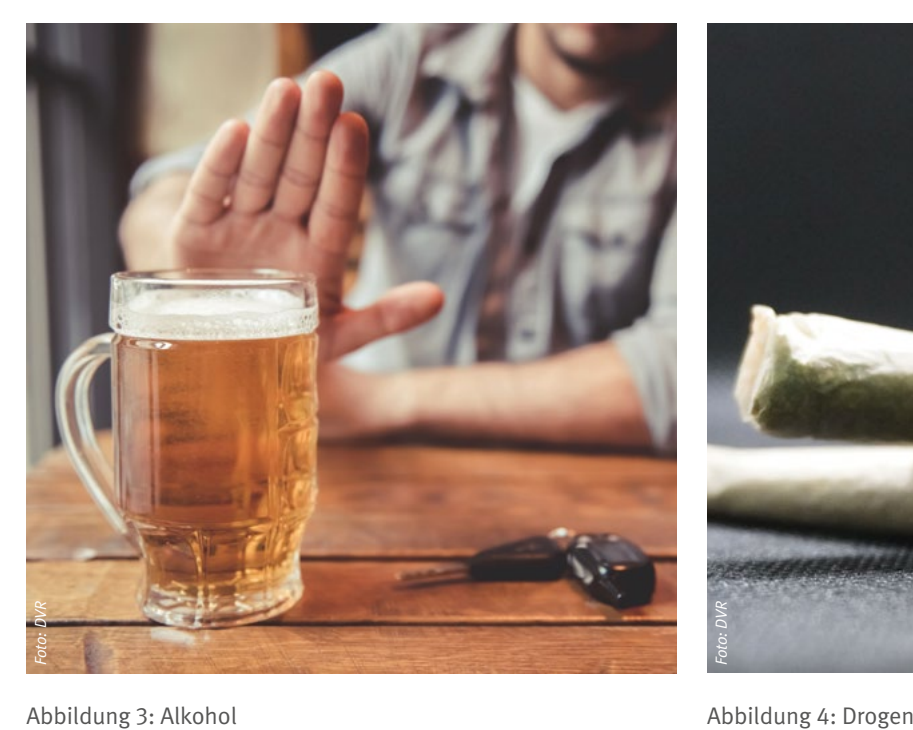

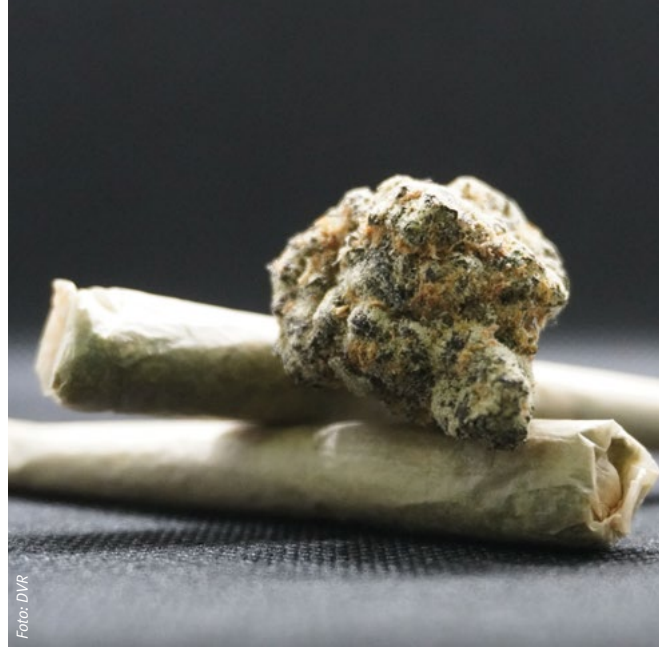

#### **Was kann man gegen Müdigkeit am Steuer tun?**

- Ausreichender Schlaf vor der Fahrt
- 20-minütiger Kurzschlaf bei längeren Fahrten • Vermeiden von Fahrten bei einem Leistungstief
- Regelmäßige Pausen (alle zwei Stunden) an der frischen Luft mit Bewegung
- Leichtes Essen, z.B. Salat, Obst, Rohkost, Nüsse und ausreichend Trinken
- Lockere Gespräche mit den Mitfahrenden führen

#### **Alkohol**

Alkohol betäubt die Sinne, verändert die Wahrnehmung, fördert eine gefährliche Selbsteinschätzung und verlängert die Reaktionszeit. Je nach Blutalkoholkonzentration verschlechtern sich viele Fähigkeiten zunehmend, die man zum sicheren Fahren benötigt. Die starken körperlichen und geistigen Beeinträchtigungen führen immer wieder zu schweren bis hin zu tödlichen Unfällen. Als Konsequenz ist mit hohen Bußgeldern und Freiheitsstrafen zu rechnen.

Gehen Sie kein Risko ein. Lassen Sie Ihr Fahrzeug immer stehen, wenn Sie Alkohol konsumieren wollen bzw. konsumiert haben. Nutzen Sie öffentliche Verkehrsmittel oder rufen Sie sich ein Taxi. Mit Ihrem sicheren Verhalten schützen Sie sich und andere Teilnehmende im Straßenverkehr – und Sie kommen sicher und gesund Zuhause an.

#### **Drogen**

Die Auswirkungen von Drogen auf die Fahrtauglichkeit sind unvorhersehbar – daher gilt ein absolutes Fahrverbot. Es wird angenommen, dass es eine hohe Dunkelziffer bei Verkehrsunfällen gibt, bei denen der Einfluss von Drogen eine Rolle spielt. Drogen verändern die Wahrnehmung, reduzieren die Reaktions- sowie Entscheidungsgeschwindigkeiten und können Halluzinationen sowie Herzprobleme verursachen. Die Beeinträchtigungen des Einzelnen sind sehr verschieden und kaum vorhersehbar. Auf das Fahren unter Drogeneinfluss können harte Sanktionen folgen.

#### **Medikamente**

Medikamente, auch nicht rezeptpflichtige, können die Teilnahme am Straßenverkehr negativ beeinflussen. Sie sollten sich daher sehr detailliert über mögliche Neben- und Wechselwirkungen informieren und auf deren Anzeichen achten. Bei Unsicherheiten sollten Sie stets Ihren Arzt/Ärztin, Apotheker/Apothekerin oder Ihren Betriebsarzt/Betriebsärztin fragen.

#### **Fazit**

Unser aller Ziel ist es, trotz der Teilnahme am Straßenverkehr, sicher, unfallfrei und gesund auf den Arbeits- und Dienstwegen unterwegs zu sein. Hierfür ist es erforderlich, sich vor Fahrtantritt und auch während der Fahrt darüber

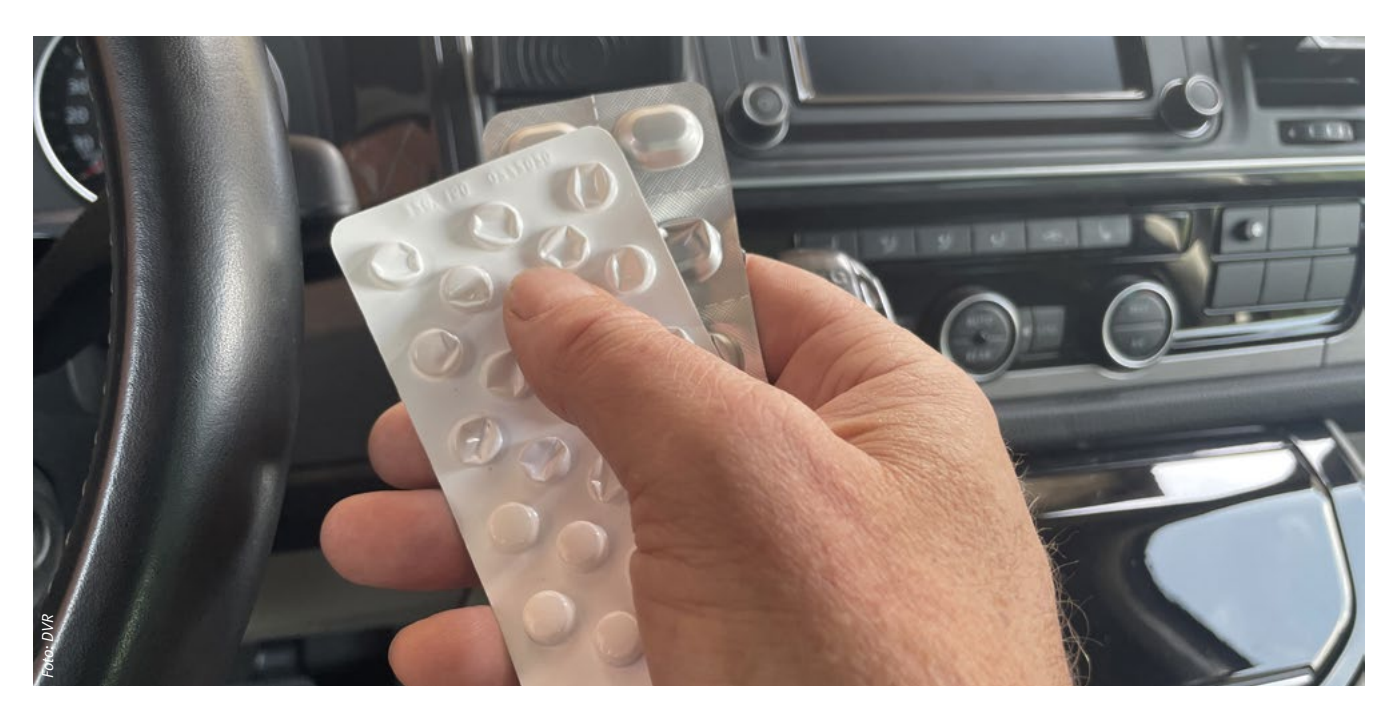

Abbildung 5: Medikamente

bewusst zu sein, dass es verschiedene Faktoren gibt, die unser sicheres Verhalten sowie unsere Fähigkeiten im Straßenverkehr negativ beeinflussen können. Je nach Situation müssen wir uns als Verkehrsteilnehmende angemessen verhalten, um uns selbst und auch andere Beteiligte am Straßenverkehr nicht zu gefährden. Als Folge eines Unfalles kann es jederzeit zu einem Gesundheitsschaden oder sogar zum Tod eines anderen Beteiligten kommen.

In der Broschüre werden auch Handlungsmöglichkeiten für Unternehmen und Betriebe aufgezeigt.

. . . . . . . . . . . **Beratung und Unterstützung, Seminarmedien** 

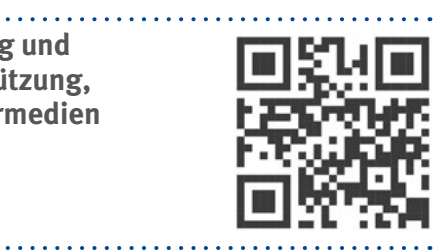

Die Aufsichtspersonen der UVB bieten in den Mitgliedsbetrieben im Rahmen der Überwachungen und Beratungen ihre Unterstützung an und bringen Informationsmaterial zu der Schwerpunktaktion mit. DIN A2-Plakate und Aktionsbroschüren sind zudem an den Standorten der UVB erhältlich oder unter dem nachfolgenden Link bestellbar.

Die Aktionsbroschüre erläutert ausführlich den rechtlichen Rahmen zu den Themen und bietet

zugleich umfangreiche Hilfestellungen bei Alltagsfragen. Weitere Informationen, unter anderem auch zu Lehr- und Lernmaterial, erhalten Sie ebenfalls unter **www.schwerpunktaktion.de**.

Hier können Sie auch Ihr Wissen zum Thema "Aufmerksamkeitsdefizite und Fahrtüchtigkeit" in einem Online-Quiz testen.

#### **Mitmachen und Gewinnen**

Testen Sie Ihr Wissen, machen Sie mit und gewinnen Sie – mit etwas Glück – einen von 100 tollen Sachpreisen.

**Einsendeschluss ist der 30. Juni 2024.** 

Informationen finden Sie unter www.schwerpunktaktion.de/gewinnspiel. Wir wünschen Ihnen viel Erfolg!

## Feedback zu:

# **"Mein erster Befehl" – Teil 2**

#### **Rainer Meffert,** DB Engineering & Consulting, Hub Israel

Im zweiten Feedback zum Beitrag "Mein erster Befehl" aus der Bahn*Praxis B 4*/2023 gehen wir beim Befehl 12 ins Detail.

#### **Befehl 12**

Den Befehl 12 zu beschreiben, war ursprünglich bereits für den ersten Beitrag geplant. Zu diesem Befehl gibt es aber eine Menge zu sagen, sodass dies im ersten Beitrag aus Platzgründen nicht möglich war. Deshalb steigen wir heute in die Tiefen des Befehls 12 ein.

Die Überschrift sagt es bereits aus: Mit einem Befehl 12 schreibt der Fahrdienstleiter (Fdl) dem Triebfahrzeugführer (Tf) Geschwindigkeitsbeschränkungen vor. Der Tf erfährt Folgendes:

- **• Was** muss ich tun?
- **• Wo** muss ich es tun?
- **• Warum** muss ich es tun?
- Welche **zusätzlichen Aufträge** gibt es?

Um dies zu verstehen, ist es hilfreich, die einzelnen Elemente farbig hervorzuheben (Abbildung 1).

Das Grundprinzip lautet:

- Die einleitende Zeile muss der Fdl immer verwenden.
- Danach muss der Fdl mindestens die erste Tabellenzeile

verwenden und dort die Art der Restriktion (Was?), den Ort der Restriktion (Wo?) und den Grund der Restriktion (Warum?) eintragen. Bei Bedarf kann der Fdl auch die zweite und die dritte Tabellenzeile verwenden und so dem Tf insgesamt bis zu drei unterschiedliche Geschwindigkeitsbeschränkungen in einem einzigen Vordruck vorgeben. Deshalb streicht der Fdl in der Tabellenüberschrift des Befehls die nicht-zutreffenden Einträge nicht schräg durch, sondern übernimmt die zutreffenden Einträge in die jeweilige Tabellenzeile.

• Zusätzliche Aufträge gibt der Fdl bei Bedarf.

#### Im Detail:

#### **Einleitende Zeile mit Befehlsnummer**

Die einleitende Zeile wird – wie bei anderen Befehlen auch – durch Ankreuzen gültig (Abbildung 2).

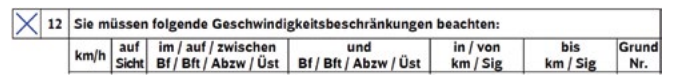

Abbildung 2: Befehl 12 – angekreuzt

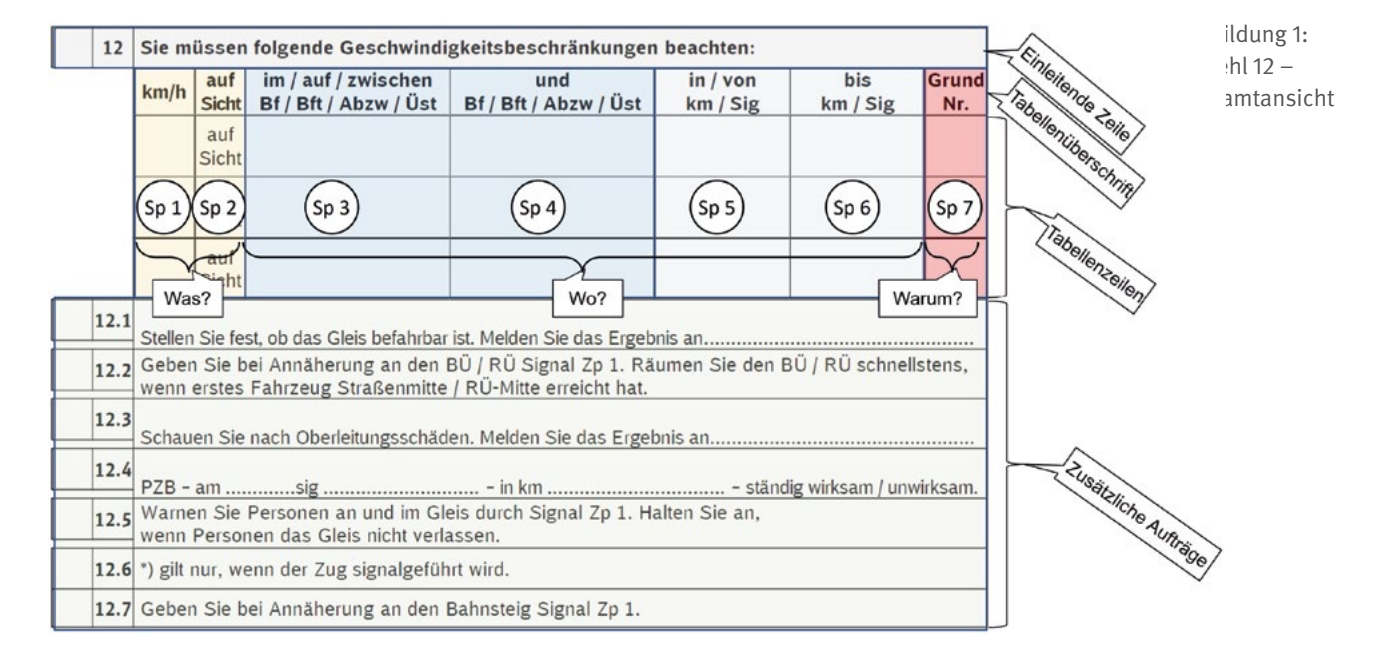

#### **Art der Restriktion**

Die in Abbildung 1 gelb markierten Spalten 1 und 2 der Tabelle geben die Art der Restriktion vor. Es gibt drei Möglichkeiten:

- 1. Geschwindigkeitsbeschränkung
- 2. Fahren auf Sicht
- 3. Kombination aus Geschwindigkeitsbeschränkung und Fahren auf Sicht

Im Einzelnen:

#### **Geschwindigkeitsbeschränkung**

Um eine Geschwindigkeitsbeschränkung anzuordnen, gibt der Fdl den km/h-Wert in der ersten Spalte vor und streicht in der 2. Spalte "auf Sicht" schräg durch (Abbildung 3). Das Streichen von "auf Sicht" gilt jeweils für benutzte Zeilen: Wenn der Fdl nur die erste Zeile benutzt und die zweite und dritte Zeile unbenutzt bleiben, muss er dort den Eintrag "auf Sicht" nicht streichen.

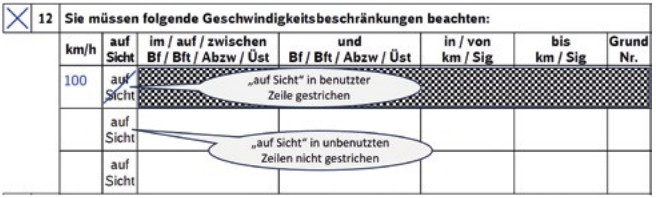

Abbildung 3: Befehl 12 – Spalten 1 und 2: Geschwindigkeitsbeschränkung 100 km/h, "auf Sicht" gestrichen

Hieran sieht man: Nicht nur Technik, sondern auch ein Vordruck kann "fail-safe" (d. h. ein Fehler wirkt sich zur sicheren Seite hin aus) aufgebaut sein: Das Vergessen, "auf Sicht" zu streichen, führt zu einer vermeidbaren Verspätung, aber nicht zu einer gefährlichen Situation.

Woher kennt der Fdl den jeweils einzutragenden Geschwindigkeitswert? Es gibt mehrere Quellen:

Zum einen können **Regeln der Fahrdienstvorschrift (Ril 408)** Geschwindigkeiten vorgegeben. Ein Beispiel aus Ril 408.0601 Abschnitt 5 Absatz (5):

"Ist die Signalabhängigkeit zu befahrender Weichen aufgehoben, muss der Fahrdienstleiter den Triebfahrzeugführer durch Befehl 12 – Grund Nr. 35 – anweisen, die Weichen mit höchstens **50 km/h** zu befahren."

Zum anderen können Geschwindigkeitswerte **im Betriebsstellenbuch** vorgegeben sein. Ein Beispiel hierzu finden wir in Ril 408.0451 Abschnitt 2. Hier ist für eine Einfahrt in ein Stumpfgleis folgendes geregelt:

"Stumpfgleise und besonders kurze Stumpfgleise sowie die für die Zulassung einer Zugfahrt in diese Gleise geltenden Regeln sind im Betriebsstellenbuch genannt."

Das Betriebsstellenbuch kann für diesen Fall beispielsweise vorgeben, dass der Fdl dem Tf bei Einfahrt mit besonderem Auftrag in ein besonders kurzes Stumpfgleis die zulässige Geschwindigkeit von 20 km/h durch Befehl 12 – Grund Nr. 5 – vorschreiben muss.

Weiterhin kann eine Betriebs- und Bauanweisung (**Betra**) oder eine **Fachkraft** die im jeweiligen Einzelfall erforderlichen Geschwindigkeit vorgeben, z. B. bei Bauarbeiten oder bei einem Mangel am Oberbau.

Und zu guter Letzt hilft auch die Tabelle für die **Anlässe für Befehle 12** auf der Rückseite des Befehlsvordrucks (Abbildung 15) dem Fdl, die in einer bestimmten Situation zutreffende Geschwindigkeitsbeschränkung zu ermitteln. Die Tabelle fasst die Geschwindigkeiten zusammen, die in Regeln oder im Betriebsstellenbuch vorgegeben sein können, und ordnet diese einem Grund zu. Wenn eine Betra oder eine Fachkraft einen Geschwindigkeitswert im Einzelfall vorgeben kann, weist der Eintrag "\*)" auf "Unterschiedliche Geschwindigkeitsvorgaben" hin.

#### **Fahren auf Sicht**

Um Fahren auf Sicht anzuordnen, lässt der Fdl den km/h-Wert in der ersten Spalte offen und streicht "auf Sicht" in der zweiten Spalte *nicht* durch (Abbildung 4).

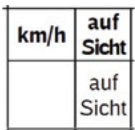

Abbildung 4: Befehl 12 – Spalten 1 und 2: auf Sicht

Die beim Fahren auf Sicht durch Ril 408.2561 Abschnitt 1 Absatz (1) vorgegebene Höchstgeschwindigkeit von 40 km/h ist bewusst nicht angegeben. Dies lässt den Eisenbahn-Verkehrsunternehmen (EVU) die Möglichkeit, diese Geschwindigkeit in ihrem Regelwerk weiter einzuschränken und betont, worauf es beim Fahren auf Sicht vor allem ankommt: Der Tf darf beim Fahren auf Sicht "ie nach den Sichtverhältnissen nur so schnell fahren, dass er den Zug vor einem Fahrthindernis oder Haltsignal sicher anhalten kann."

Woher weiß der Fdl, wann er Fahren auf Sicht anordnen muss?

Quellen für "auf Sicht" finden sich in zahlreichen Regeln der Ril 408. Ein Beispiel aus Ril 408.0231 Abschnitt 3 (10): "Wenn nicht mittelbar festgestellt werden kann, dass Fahrweg, Durchrutschweg, einmündende Gleisabschnitte bis zum Grenzzeichen sowie der Flankenschutzraum frei von Fahrzeugen sind, darf der Fahrdienstleiter den Triebfahrzeugführer beauftragen, auf Sicht zu fahren, […]."

Ebenso hilft auch hier die Tabelle für die **Anlässe für Befehle 12** auf der Rückseite des Befehlsvordrucks.

**Kombination von Geschwindigkeitsbeschränkung(en) und Fahren auf Sicht** 

Der Fdl darf in einer Zeile des Befehls 12 eine oder mehrere Geschwindigkeitsbeschränkungen und den Auftrag, auf Sicht zu fahren, zusammenfassen.

Dabei gilt:

- Die zusammengefassten Abschnitte **müssen sich auf denselben Abschnitt beziehen**.
- Beim Zusammenfassen mehrerer Geschwindigkeiten trägt der Fdl die **niedrigste Geschwindigkeit** in die erste Spalte ein.
- Bei der Kombination Geschwindigkeitsbeschränkung und "auf Sicht" trägt er nur dann eine Geschwindigkeit in Spalte 1 ein, wenn diese **kleiner ist als 40 km/h** (Beispiel siehe Abbildung 5).

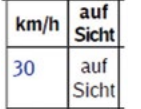

Abbildung 5: Befehl 12 – Spalten 1 und 2: Geschwindigkeitsbeschränkung und auf Sicht

#### **Wo gilt die Geschwindigkeitsbeschränkung oder das Fahren auf Sicht?**

Die Spalten 3 bis 6 (in Abbildung 1 blau unterlegt) geben vor, von wo bis wo die Geschwindigkeitsbeschränkung oder das Fahren auf Sicht gilt. Vier Spalten sehen auf den ersten Blick wie eine doppelte Vorgabe aus, es handelt sich aber tatsächlich um eine Vorgabe in zwei Stufen, nämlich "vom Groben zum Detail". Das sehen wir uns genauer an.

#### **Spalten 3 und 4 – "grobe" Vorgabe**

Die Spalten 3 und 4 geben vor, in welcher Zugmeldestelle bzw. zwischen welchen Zugmeldestellen die Beschränkung gilt. Der Fdl kann also einen Bahnhof (Bf), einen Bahnhofsteil (Bft), eine Abzweigstelle (Abzw) oder eine Überleitstelle (Üst) eintragen.

Wenn eine Beschränkung nur innerhalb einer Zugmeldestelle gilt, also "im Bf", "im Bft", "auf Abzw" oder "auf Üst", genügt es, die Spalte 3 auszufüllen und Spalte 4 freizulassen (Abbildungen 6 und 7). "im ..." und "auf ..." sind demnach Schlüsselwörter für Spalte 3 und für eine leer bleibende Spalte 4 (Beispiele siehe Abbildungen 6 und 7).

Wenn eine Beschränkung "zwischen" einer Zugmeldestelle "und" einer anderen Zugmeldestelle gilt, sind die beiden begrenzenden Zugmeldestellen in den Spalten 3 und 4 genannt. "zwischen ... und ..." sind demnach die Schlüsselwörter für die Spalten 3 *und* 4 (Beispiel siehe Abbildung 8).

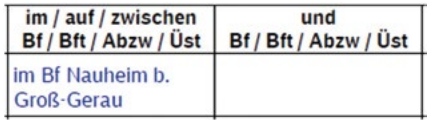

Abbildung 6: Befehl 12 – Spalten 3 und 4: Geschwindigkeitsbeschränkung im Bahnhof

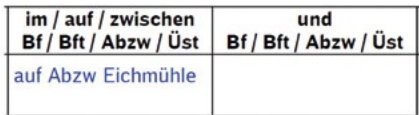

Abbildung 7: Befehl 12 – Spalten 3 und 4: Geschwindigkeitsbeschränkung auf Abzweigstelle

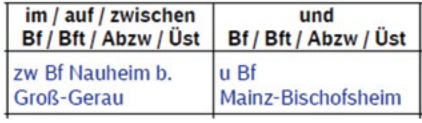

Abbildung 8: Befehl 12 – Spalten 3 und 4: Geschwindigkeitsbeschränkung zwischen Bf und Bf

Warum gibt man eine Beschränkung "zugmeldestellengenau" vor, wenn man sie im Weiteren noch detailliert? Dies hat im Wesentlichen folgende Gründe:

Zum einen sind Zugmeldestellen ("zwischen Bf Groß-Gerau Dornberg und Bf Mörfelden") für den Tf konkreter und damit leichter vorstellbar als kryptische Signalbezeichnungen oder Kilometerangaben ("von km 12,6 bis km 12,8"). Zum anderen ist eine grobe Vorgabe dort wichtig, wo eine ausschließlich detaillierte Vorgabe nicht eindeutig sein könnte. Dies wird verständlich, wenn wir uns die Regel zum Ort der Befehlsübermittlung ansehen.

Hierzu finden wir in Ril 408.0411 Abschnitt 2 Absatz (1) b) folgende Aussage:

"Der Fahrdienstleiter soll Befehle [...] 12 [...] beim letzten planmäßigen Halt übermitteln."

Das Übermitteln eines Befehls 12 beim letzten planmäßigen Halt vermeidet zusätzliche Halte ausschließlich zum Übermitteln des Befehls. Dies führt aber auch dazu, dass ein Befehl 12 weit vor der Stelle übermittelt werden kann, wo er gilt. Dabei kann es vorkommen, dass sich Signalbezeichnungen oder Kilometerangaben im Laufweg des Zuges wiederholen, insbesondere nach Streckenverzweigungen. Beispiel: Die Kilometervorgabe "von km 12,6 bis km 12,8" könnte sowohl zwischen Bf A und Bf B zutreffen als auch wiederholt zwischen Bf H und Abzw I. Was wäre, wenn ein Tf im beim Halt im Bf A einen Befehl 12 erhielte mit dem Auftrag, die Beschränkung "von km 12,6 bis 12,8" auszuführen? Ohne die Vorgabe der begrenzenden Zugmeldestellen in den Spalten 3 und 4 würde der Tf den Befehl 12 beim ersten Antreffen der detaillierten Vorgabe ausführen, also zwischen Bf A und Bf B. Danach würde er den Befehl als abgearbeitet ansehen und weglegen. Mit der Vorgabe "zwischen Bf H und Abzw I" würde der Tf den Befehl - wie beabsichtigt – erst zwischen Bf H und Abzw I ausführen.

Auch gibt es Fälle, bei denen die zugmeldestellen-genaue Vorgabe ausreicht, weil eine weitere Detaillierung nicht erforderlich ist. Ein typischer Fall für diese Situation sind Sperrfahrten, die auf Sicht fahren müssen. Ril 408.0471 Abschnitt 1 Absatz (3) regelt hierzu folgendes:

"Der Fahrdienstleiter darf ein Gleis in der Regel **von Zugmeldestelle zu Zugmeldestelle** […] sperren. […]"

Ril 408.0481 Abschnitt 7 Absatz (1) schreibt vor:

"Der Fahrdienstleiter muss Sperrfahrten Befehl 12 wie anderen Zügen erteilen. Ferner muss der Fahrdienstleiter in folgenden Fällen **für das gesperrte Gleis** mit Befehl 12 Fahren auf Sicht anordnen:

- a) Auf Strecken mit selbsttätigem Streckenblock kann Räumungsprüfung nach Abschnitt 6 Absatz (3) nicht durchgeführt werden (Grund Nr. 1).
- b)Im Gleis ist eine unbefahrbare Stelle vorhanden (Grund Nr. 21).
- c) Im Gleis befinden sich Fahrzeuge (Grund Nr. 2).
- d)Mehrere Sperrfahrten sollen in das Gleis eingelassen werden (Grund Nr.3)."

Daraus ergibt sich: Bei einem in Ril 408.0481 Abschnitt 7 Absatz (1) genannten Anlass muss der Fdl Fahren auf Sicht von Zugmeldestelle bis Zugmeldestelle anordnen. Ein Beispiel für den Fall "mehrere Sperrfahrten sollen in das Gleis eingelassen werden" zeigt Abbildung 9.

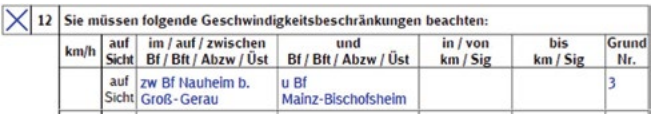

Abbildung 9: Befehl 12 – Spalten 3 und 4: Fahren auf Sicht für Sperrfahrt zwischen Zugmeldestelle und Zugmeldestelle

#### **Spalten 5 und 6 – detaillierte Vorgabe**

Eine Geschwindigkeitsbeschränkung wäre in vielen Fällen zu restriktiv, wenn sie der Fdl in den Spalten 3 und 4 ausschließlich zwischen zwei Zugmeldestellen vorgeben würde. Bei einer Geschwindigkeitsbeschränkung, die "in Bf Astadt" oder "auf Abzw Beheim" gilt, muss der Fdl zudem wissen, dass der Tf zwar das Weichenbereichsende aus seinem Fahrplan ersehen kann (siehe Yen-Zeichen in der 3. Zeile des in Abbildung 10 dargestellten Buchfahrplans), nicht aber das Ende des Bahnhofs oder das Ende der Abzweigstelle am Einfahrsignal bzw. Blocksignal der Gegenrichtung. Deshalb gibt der Fdl in diesen Fällen nach der groben Vorgabe in der Spalte 3 bzw. in den Spalten 3 und 4 detailliert vor, wo die Beschränkung gilt. Dazu benutzt er die Spalten 5 und 6. Für diese Spalten gibt es zwei Möglichkeiten:

Die erste Möglichkeit: Die Beschränkung gilt "**von** … **bis** …".

In diesen Fällen muss der Fdl Spalte 5 und Spalte 6 ausfüllen. Als Beginn und Ende der Beschränkung kann der Fdl jeweils entweder eine km-Angabe eintragen oder – vorrangig – eine Signalbezeichnung. Eine Signalbezeichnung muss sich immer auf Signale in Fahrtrichtung des Zuges beziehen: Signalbezeichnungen der Gegenrichtung, z. B. das Einfahrsignal der Gegenrichtung am Ende des Bahnhofs, könnte der Tf nicht erkennen. Der Tf kann km-Angaben anhand der Hektometerzeichen an der Strecke erkennen, Signalbezeichnungen anhand des an jedem Hauptsignal angebrachten Signalbezeichnungsschildes. Außerdem kann der Tf Signalbezeichnungen und deren Kilometrierung im Fahrplan nachlesen (Abbildung 10).

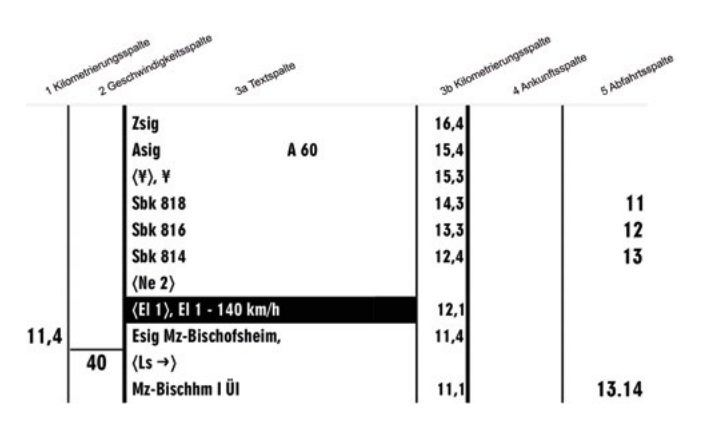

Abbildung 10: Buchfahrplanausschnitt Nauheim bei Groß-Gerau (oben als Zsig und Asig) – Mainz-Bischofsheim mit Angabe von Betriebsstellen und Signalen in der Textspalte sowie von km-Angaben in den Kilometrierungsspalten

Für Tf ein alltäglicher Anblick, für Fdl wichtig zu wissen: Hektometerzeichen sind an der freien Strecke im Abstand von 200 m aufgestellt, aus beiden Richtungen erkennbar und zeigen in der Regel die Kilometerangabe und einen geraden Hundertmeterwert, z. B. "17,0", "17,2", "17,4", "17,6" usw. In Bahnhöfen sind Hektometerzeichen nicht in allen Fällen durchgehend vorhanden und auch nicht von allen Gleisen aus sichtbar. Deshalb berücksichtigt ein Fdl bei Einträgen in den Spalten 5 und 6, wie ein Tf die dort genannten Stellen in der Wirklichkeit auffinden kann.

Nachfolgend einige Beispiele:

Abbildung 11 zeigt einen Befehl 12, mit dem der Fdl Nauheim bei Groß-Gerau einen Tf auf einer Strecke mit selbsttätigem Streckenblock (Sbk) beauftragt, "im betroffenen und im nächsten Zugfolgeabschnitt" auf Sicht zu fahren. Betroffen ist der Abschnitt 818; es ist deshalb erforderlich, zwischen den Sbk 818 und Sbk 814 auf Sicht zu fahren. Der Fdl gibt hierzu die begrenzenden Zugmeldestellen

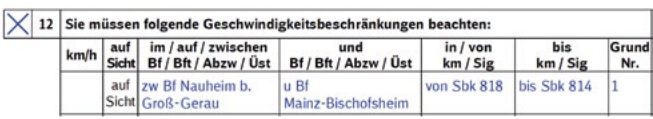

Abbildung 11: Befehl 12 – Fahrt auf Sicht von Sbk 818 bis Sbk 814

"zw Bf Nauheim b. Groß-Gerau u Bf Mainz-Bischofsheim" in den Spalten 3 und 4 an und grenzt das Fahren auf Sicht in den Spalten 5 und 6 auf den Abschnitt "von Sbk 818 bis Sbk 814" ein.

Zum Eingrenzen wählt er die Signalbezeichnungen "Sbk 818" und "Sbk 814" und nicht deren kilometrische Lage "km 14,3" bzw. "km 12,4". Für den Tf bedeutet dies: Das Fahren auf Sicht beginnt und endet an den im Befehl genannten Hauptsignalen. Die kilometrische Lage der Hauptsignale kann er in seinem Fahrplan ersehen (siehe Abbildung 10). Da das Fahren auf Sicht an einem Hauptsignal endet, gilt für den Tf die "400-m-Regel" nach Ril 408.2561 Abschnitt 1 Absatz (2): "Wenn ein Tf bis zu einem **Hauptsignal** oder einem Signal Ne 14 auf Sicht fahren muss und wenn ab dort die Fahrt zugelassen ist, muss er noch 400 m über diese Signale hinaus auf Sicht fahren."

Abbildung 12 zeigt einen Befehl 12, mit dem der Fdl Kleinstadt einen Tf beauftragt, wegen aufgehobener Signalabhängigkeit der Weiche 15 mit höchstens 50 km/h zu fahren. Nach der Regel in Ril 408.06015 (5), muss der Fahrdienstleiter den Triebfahrzeugführer durch Befehl 12 – Grund Nr. 35 – anweisen, **die Weichen** mit höchstens 50 km/h zu befahren." Der Fdl muss sich bewusst sein: Der Tf könnte "Weiche 15" nicht erkennen. Deshalb sind Weichen als markante Punkte im Befehl 12 nicht vorgegeben. Der Fdl berücksichtigt folgendes: Der Tf kann die kilometrische Lage der im Bahnhof liegenden Weiche 15 nicht anhand von Hektometerzeichen erkennen. Deshalb wählt er in Spalte 5 als Beginn der Geschwindigkeitsbeschränkung das für den Tf anhand der Signalbezeichnung erkennbare Asig N2. In Spalte 6 trägt er als Ende der Geschwindigkeitsbeschränkung "bis km 36,0" als die kilometrische Lage der Bahnhofsgrenze ein. Spätestens dort sind Hektometerzeichen aufgestellt und für den Tf sichtbar, sodass der Tf diese Stelle zuordnen kann. Damit gilt die Geschwindigkeitsbeschränkung von 50 km/h nur im Bahnhof; deshalb gibt er in Spalte 3 "im Bf Kleinstadt" vor und lässt Spalte 4 frei.

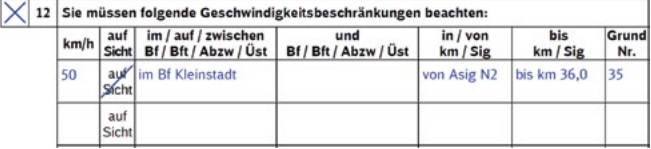

Abbildung 12: Befehl 12 – Fahrt mit 50 km/h wegen aufgehobener Signalabhängigkeit

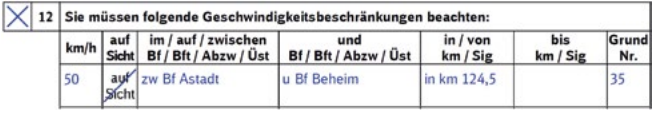

Abbildung 13: Befehl 12 – Fahrt mit 50 km/h in km 124,5 wegen aufgehobener Signalabhängigkeit

Eine zweite Möglichkeit, eine Geschwindigkeitsbeschränkung detailliert vorzugeben, ist folgende: Die Beschränkung gilt "in km". In diesem Fall füllt der Fdl Spalte 5 aus und lässt Spalte 6 frei (Abbildung 13).

Diese Art von Vorgabe gibt es beispielsweise beim Befahren von im Betriebsstellenbuch genannten Weichen von Anschlussstellen gegen die Spitze (50 km/h, Ril 408.0455 2 (1)), bei nicht ausreichend gesicherten Bahnübergängen (BÜ, 20 km/h, Ril 408.0641 3 (2) c)) oder bei nicht gesicherten Reisendenübergängen (RÜ, 5 km/h, Betriebsstellenbuch zu Ril 408.0491)). Gemeinsames Merkmal dieser "punktgenauen" Beschränkungen ist: Der Tf hat mit der Weiche der Anschlussstelle, dem BÜ oder dem RÜ einen leicht erkennbaren Anhaltspunkt, wo die Beschränkung gilt. Für den Tf bedeutet eine solche punktförmige Geschwindigkeitsbeschränkung: Er muss die vorgegebene Geschwindigkeitsbeschränkung erreicht haben, wenn er die angegebene Stelle mit der Spitze seines Zuges erreicht. Er darf die Geschwindigkeit erhöhen, wenn das letzte Fahrzeug seines Zuges an der genannten Stelle vorbeigefahren ist. Im Abschnitt "Zusätzliche Aufträge" werden wir sehen, dass es von diesem Grundsatz auch Ausnahmen geben kann.

#### **Spalte 7 – Grund**

In Spalte 7 (in Abbildung 1 mit roter Markierung dargestellt) gibt der Fdl dem Tf die Grund-Nummer für die Geschwindigkeitsbeschränkung oder das Fahren auf Sicht an. Woher kennt der Fahrdienstleiter den jeweiligen Grund? Zum einen geben die Regeln der Ril 408 in vielen Fällen den Grund für einen Befehl 12 an. Ein Beispiel zeigt Abbildung 14:

#### 7 Befehl 12

- (1) Der Fahrdienstleiter muss Sperrfahrten Befehl 12 wie anderen Zügen erteilen. Ferner muss der Fahrdienstleiter in folgenden Fällen für das gesperrte Gleis mit Befehl 12 Fahren auf Sicht anordnen:
	- a) Auf Strecken mit selbsttätigem Streckenblock kann Räumungsprüfung nach Abschnitt 6 Absatz (3) nicht durchgeführt werden (Grund Nr. 1).
	- b) Im Gleis ist eine unbefahrbare Stelle vorhanden (Grund Nr. 21).
	- c) Im Gleis befinden sich Fahrzeuge (Grund Nr. 2)
	- d) Mehrere Sperrfahrten sollen in das Gleis eingelassen werden (Grund Nr.  $3)$
- (2) Eine weitere Sperrfahrt darf der Fahrdienstleiter erst zulassen, wenn die erste Sperrfahrt Befehl 12 nach Absatz (1) d) erhalten hat.
- (3) Wenn eine Sperrfahrt in ein Gleis eingelassen werden soll, in dem Beschäftigte zu warnen sind, muss der Fahrdienstleiter den Triebfahrzeugführer mit Be fehl 12 - Grund Nr. 25 - anweisen, im gesperrten Gleis mit höchstens 20 km/h und auf Sicht zu fahren. Er muss zusätzlich Befehl 12.5 erteilen.

Abbildung 14: Ril 408.0481, Abschnitt 7, Beispiele für Grund-Nummern im Befehl 12

Darüber hinaus sind die einzelnen Grund-Nummern auf der Rückseite jedes Befehlsvordrucks in der Tabelle "Anlass für Befehl 12" gelistet. Hier findet sich für jeden Anlass des Befehls 12 der in Spalte 7 einzutragende Grund sowie der in den Spalten 1 bzw. 2 anzuordnende Auftrag (Abbildung 15).

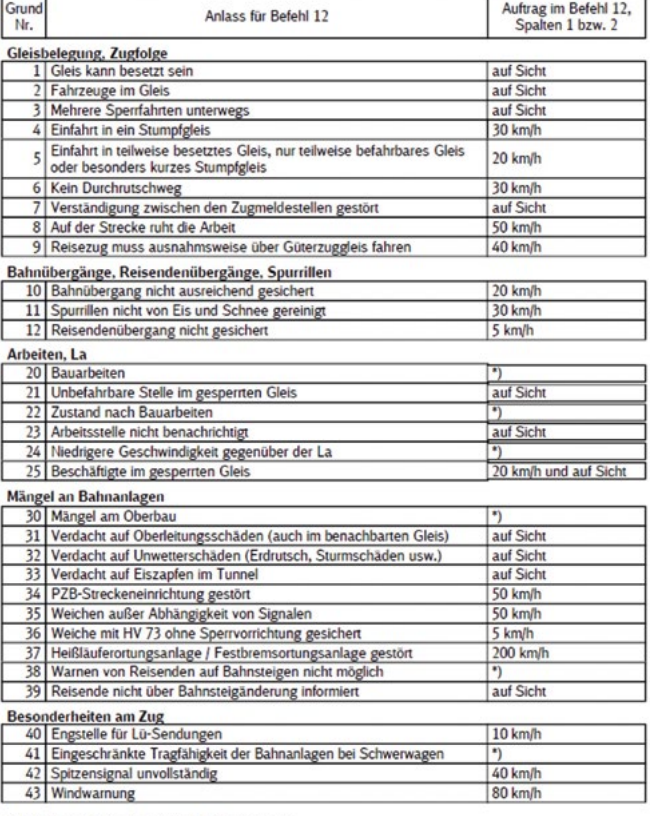

\*) Unterschiedliche Geschwindigkeitsvorgaben

Abbildung 15: Befehlsvordruck – Rückseite, Anlässe für Befehl 12

In der Regel trägt der Fdl den Grund als Zahl in Spalte 7 ein (Beispiele siehe Abbildungen 9, 11, 12 und 13).

Wenn mehrere Geschwindigkeitsbeschränkungen bzw. der Auftrag, auf Sicht zu fahren, zusammengefasst sind, gibt der Fdl alle Gründe in Spalte 7 an. Abbildung 16 zeigt ein Beispiel, bei denen folgende Gründe zutreffen:

- Im Gleis ist eine unbefahrbare Stelle.
- Mehrere Sperrfahrten sind unterwegs.
- Im gesperrten Gleis sind Beschäftigte.

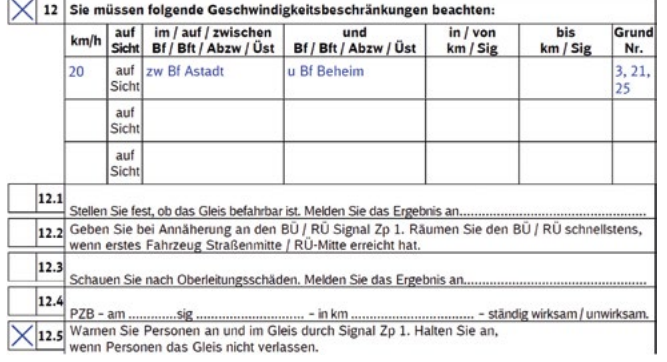

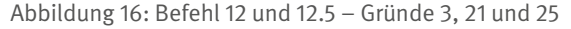

Der Fdl übernimmt hier den restriktivsten Wert "20 km/h und auf Sicht" in die Spalten 1 und 2 und gibt alle Gründe – 3, 21 und 25 – in Spalte 7 an. Bei Platzmangel oder bei Gründen, die nicht in der Tabelle angegeben sind, verweist der Fdl durch den Eintrag "s. Bef 14" auf den Befehl 14 und trägt dort die Gründe ein (Beispiel siehe Abbildung 17).

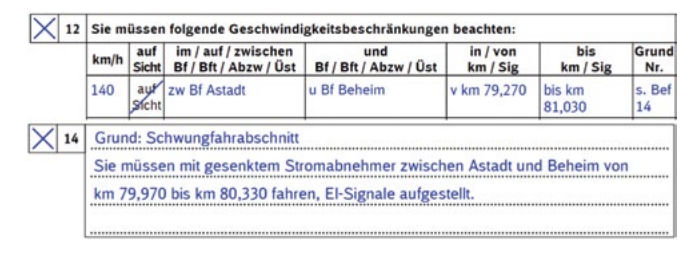

Abbildung 17: Befehl 12 – Grundangabe mit Verweis auf Befehl 14

Für den Tf stellt die Grundangabe eine wichtige Information dar. Sehen Sie sich hierzu nochmals das Beispiel in Abbildung 9 an: Wenn der Tf wegen des Grundes 3 – "mehrere Sperrfahrten unterwegs" – auf Sicht fährt, wird er berücksichtigen, dass ihm andere Sperrfahrten entgegenkommen können und seine Geschwindigkeit dementsprechend wählen.

#### **Zusätzliche Aufträge**

Bei Bedarf kann der Fdl einen Befehl 12 noch mit zusätzlichen Aufträgen in den Befehlen 12.1 bis 12.7 ergänzen. Wann dies erforderlich ist, ergibt sich jeweils aus den entsprechenden Regeln der Ril 408 oder aus Vorgaben im Betriebsstellenbuch, einer Betra oder einer Fachkraft. Ein erstes Beispiel haben wir bereits in Abbildung 16 gesehen.

Abbildungen18 und 19 zeigen zwei weitere Beispiele.

Abbildung 18 zeigt einen Befehl, mit dem der Fdl einen Tf beauftragt, einen nicht ausreichend gesicherten Bahnübergang mit höchstens 20 km/h zu befahren. Hieran lässt sich gut erkennen, dass auch für den zusätzlichen Auftrag 12.2 das Grundprinzip "Ankreuzen und nicht Gültiges schräg durchstreichen" gilt. Befehl 12.2 lässt sich wahlweise für einen nicht ausreichend gesicherten Bahnübergang (BÜ) oder einen Reisendenübergang (RÜ) verwenden. Deshalb hat der Fdl hier an drei Stellen "RÜ" bzw. "RÜ-Mitte" gestrichen. Auch für den Tf leitet sich aus dem zusätzlichen Auftrag eine Besonderheit ab: Der Auftrag "Räumen Sie den BÜ schnellstens, wenn das erste Fahrzeug die Straßenmitte erreicht hat" erlaubt ihm, von dem vorstehend beschriebenen Grundprinzip der für die gesamte Zuglänge geltenden Geschwindigkeitsbeschränkung abzuweichen.

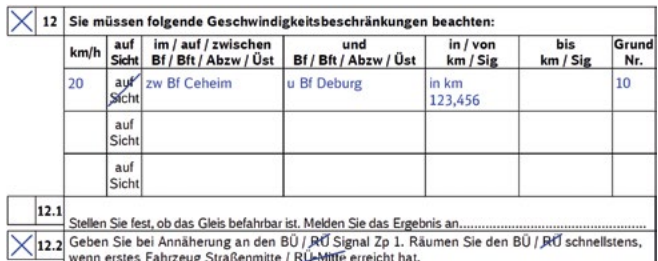

Abbildung 18: Befehl 12 für nicht ausreichend gesicherten Bahnübergang – zusätzlicher Auftrag in Befehl 12.2

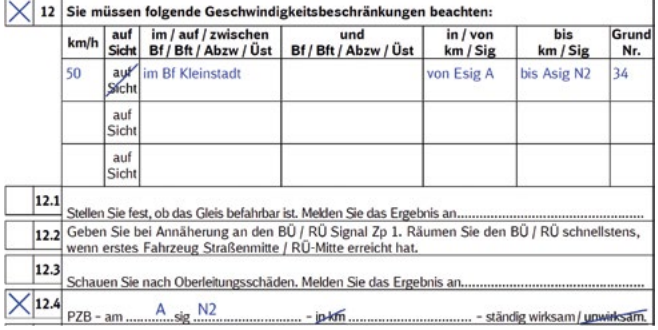

Abbildung 19: Befehl 12 mit zusätzlichem Auftrag in Befehl 12.4 bei ständig wirksamen 2000-Hz-Magnet am Asig N2 des Bf Kleinstadt

Abbildung 19 zeigt einen Befehl, mit dem der Fdl den Tf beauftragt, wegen einer Störung an der PZB-Streckeneinrichtung des Ausfahrsignals (Asig) N2 des Bahnhofs Kleinstadt mit höchstens 50 km/h zu fahren. Mit dem Befehl 12.4 teilt der Fdl dem Tf mit, dass die PZB am Asig N2 ständig wirksam ist. Der Tf leitet daraus ab, dass er bei der Vorbeifahrt am Signal N2 die Befehlstaste bedienen muss, obwohl das Signal die Signalstellung Hp 1 zeigt. Aus der Befehlstastenbedienung leitet sich für den Tf eine weitere Geschwindigkeitseinschränkung ab, die sich aus den Bedienungsregeln der PZB ergibt: Der Tf darf und kann die Befehlstaste nur bis zu einer Geschwindigkeit von 40 km/h wirksam bedienen. Der Grund: Die Bedienung der Befehlstaste steht in den meisten Fällen im Zusammenhang mit einer Zugfahrt mit besonderem Auftrag und damit gilt eine zulässige Geschwindigkeit von 40 km/h. Es liegen demnach zwei Einschränkungen vor, die sich für den Tf aus den Regeln in Ril 408.2341 Abschnitt 2 Absatz (4) ergeben:

"Die zulässigen Geschwindigkeiten können eingeschränkt sein durch

- a) Signale,
- b) die für besondere Betriebsverhältnisse und für Unregelmäßigkeiten gegebenen Regeln,
- c) **Befehl** oder Fahrplan-Mitteilung,
- d) den Fahrplan bei einem anzeigegeführten Zug beim Übergang zu einem signalgeführten Zug,
- e) **Regeln für das Bedienen der Triebfahrzeuge**,
- f) Regeln im Abhilfetext zur Störungsbehebung im Display des Führerraums."

Die Einschränkungen durch den Befehl nach c) und durch die Regeln zum Bedienen des Triebfahrzeugs nach e) überlappen sich hier in Teilabschnitten. Deshalb wendet der Tf die Regel nach Ril 408.2341 2 (5) an:

"Wenn mehrere Einschränkungen gleichzeitig zutreffen, gilt: Die jeweils niedrigste Geschwindigkeit ist die zulässige Geschwindigkeit des Zuges."

Konkret bedeutet dies im vorliegenden Fall: Der Tf bremst auf 50 km/h ab, bevor er mit der Zugspitze am Zwischensignal (Esig) A vorbeifährt. Vor der Vorbeifahrt am Hp 1 zeigenden Asig N 2 bremst er auf 40 km/h ab und bedient während der Vorbeifahrt am Asig N2 die Befehlstaste. Danach beschleunigt er wieder auf 50 km/h gemäß der Vorgabe im Befehl. Wenn der Zug vollständig am Signal N2 vorbeigefahren ist, ist der Befehl 12 abgearbeitet. Der Tf darf dann wieder auf Fahrplangeschwindigkeit beschleunigen. Es ist hier nicht erforderlich, dass der Tf mit 40 km/h weiterfährt, bis der Zug an der letzten Weiche am Fahrweg vorbeigefahren ist: Der Fdl hat die Fahrt durch Fahrtstellung des Hauptsignals zugelassen. Ril 408.2341 2 (4) b) – "Die zulässigen Geschwindigkeiten können eingeschränkt sein durch b) die für besondere Betriebsverhältnisse und für Unregelmäßigkeiten gegebenen Regeln," trifft hier nicht zu.

#### **Ausblick auf Europäische Befehle**

Die bereits im ersten Beitrag angekündigten Europäischen Befehle nach der TSI Betrieb werden sich auch auf den derzeitigen Befehl 12 auswirken: Es wird u.a. getrennte Befehle geben für Geschwindigkeitsbeschränkungen – Europäischer Befehl 5 (Abbildung 20) – und das Fahren auf Sicht – Europäischer Befehl 6 (Abbildung 21). Hierzu wird die Bahn*Praxis B* zu gegebener Zeit in einem eigenen Beitrag informieren.

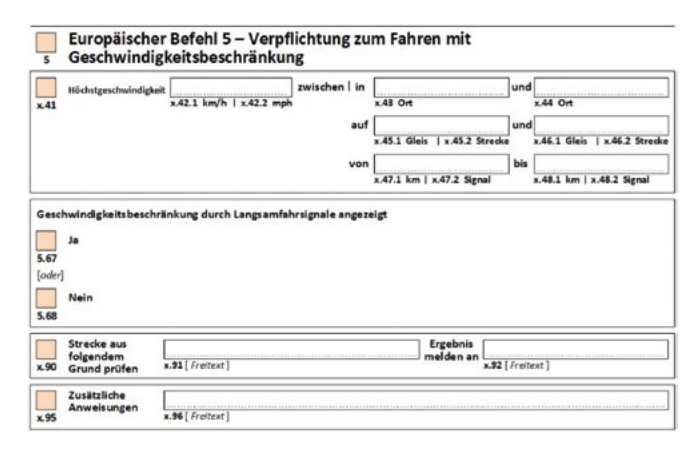

Abbildung 20: Europäischer Befehl 5 – Ausschnitt ohne Kopfund Fußzeile

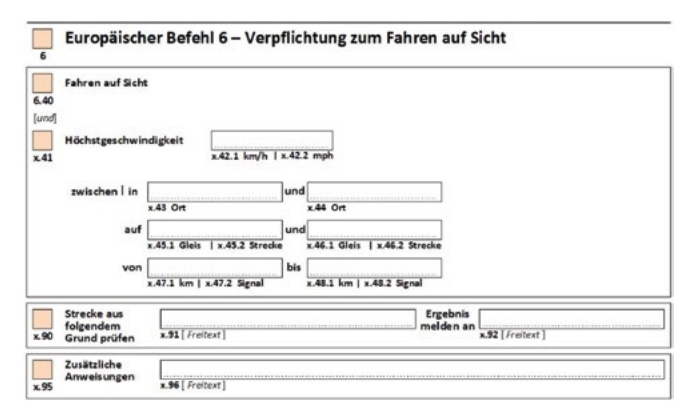

Abbildung 21: Europäischer Befehl 6 – Ausschnitt ohne Kopfund Fußzeile